# **Realisierungsalternativen für eine Zentraleinheit**

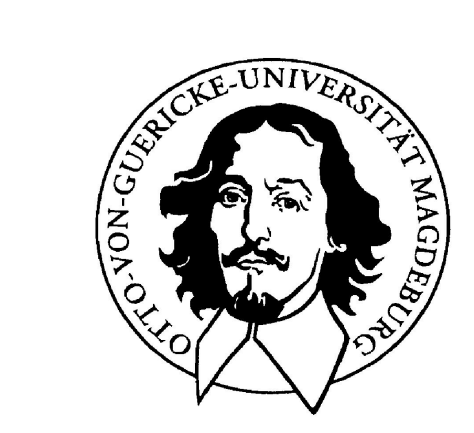

# **Otto-von-Guericke-Universität Magdeburg**

# **Komponenten des klassischen Rechners**

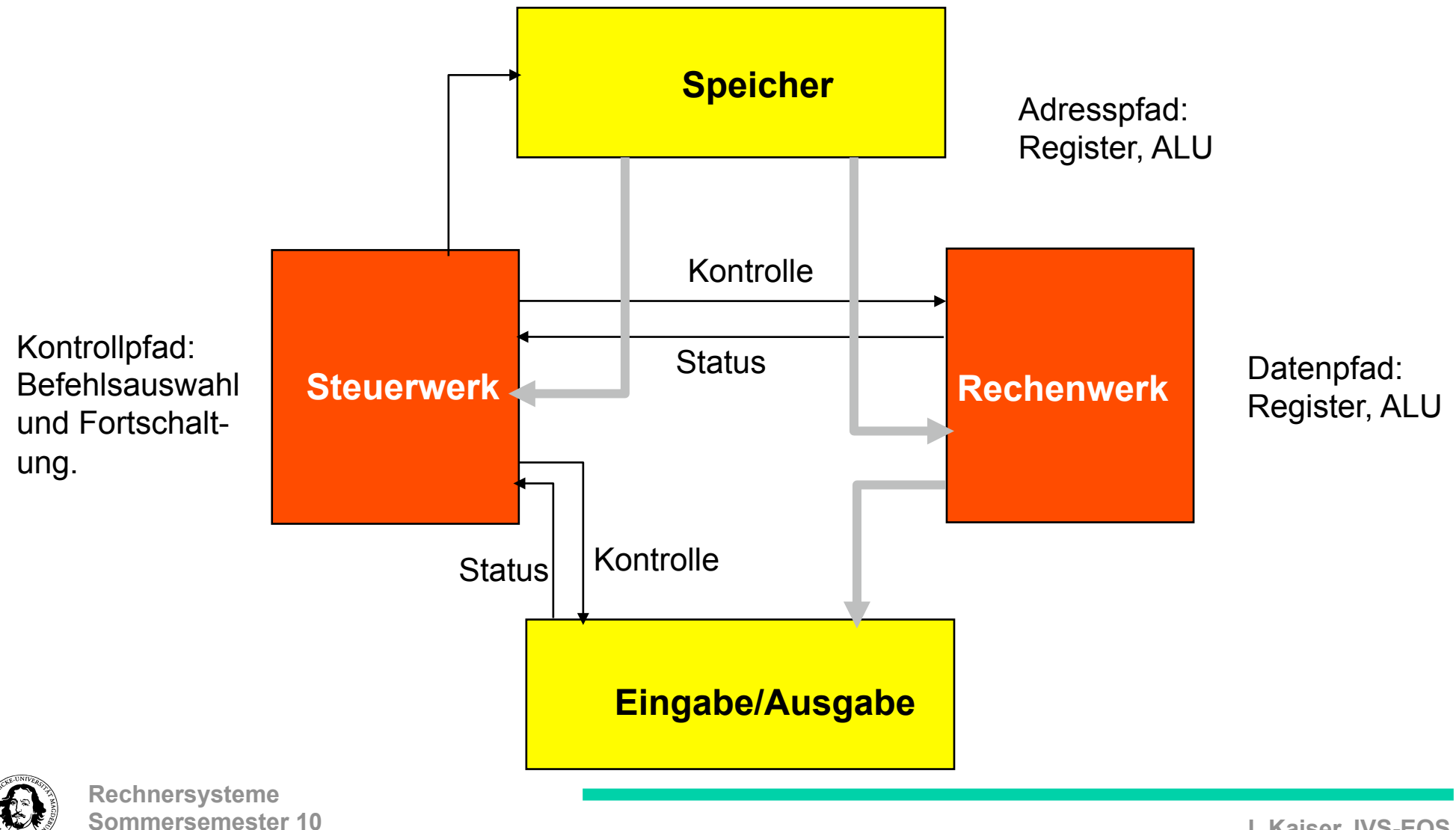

# Historische Entwicklung

**John Mauchly (1907-1980) & J. Presper Eckert (1919-1995)**

• 1945: Von-Neumann Architektur (Eckert/Mauchly, John von Neumann)

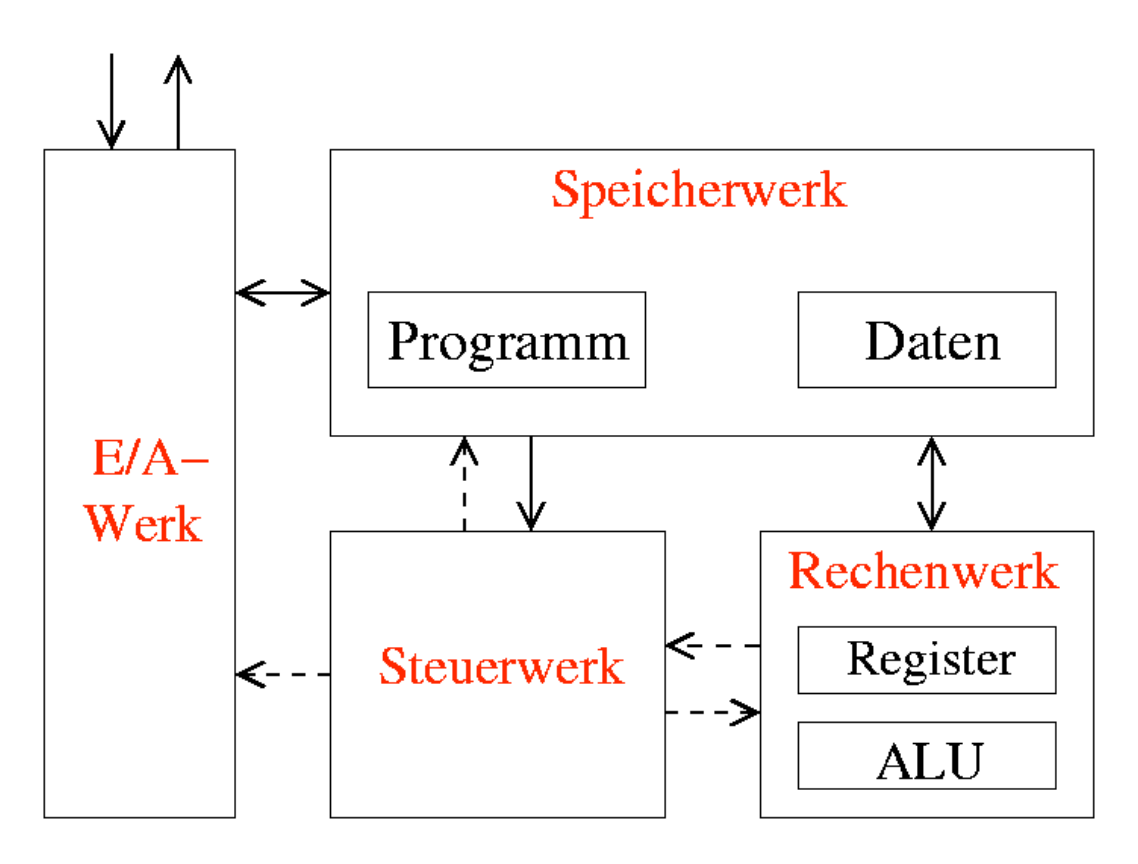

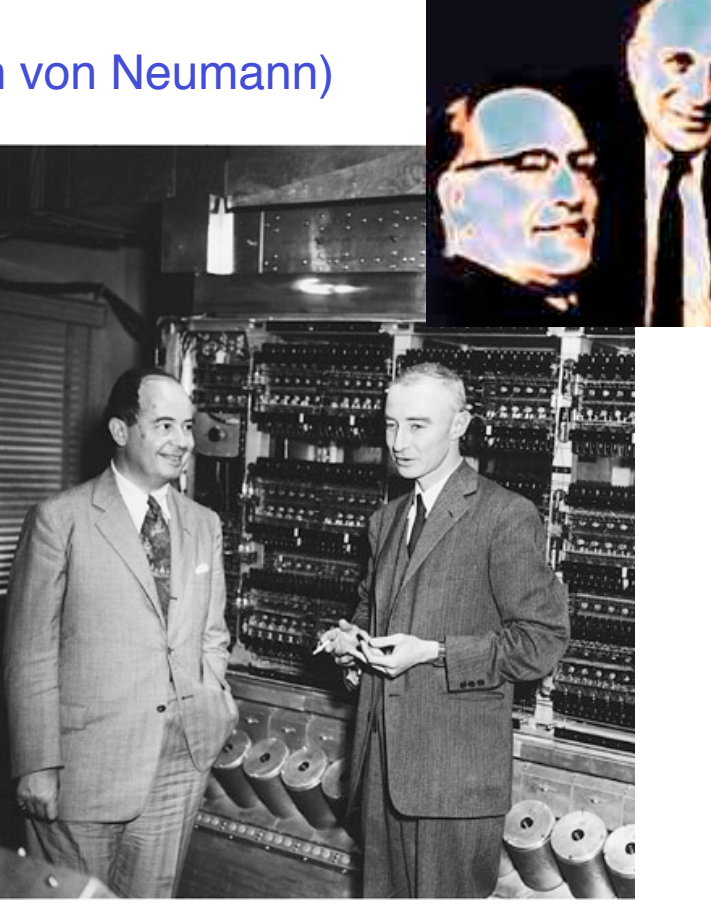

John von Neumann, left, with Robert Oppenheimer, Director of the Institute for Advanced Study from 1947-66

http://www.ias.edu/the-institute-letter/archive/03Winter/winter03.php

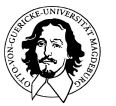

**Rechnersysteme Sommersemester 10** 

**Prinzip des sequentiellen programmgesteuerten Prozessors**

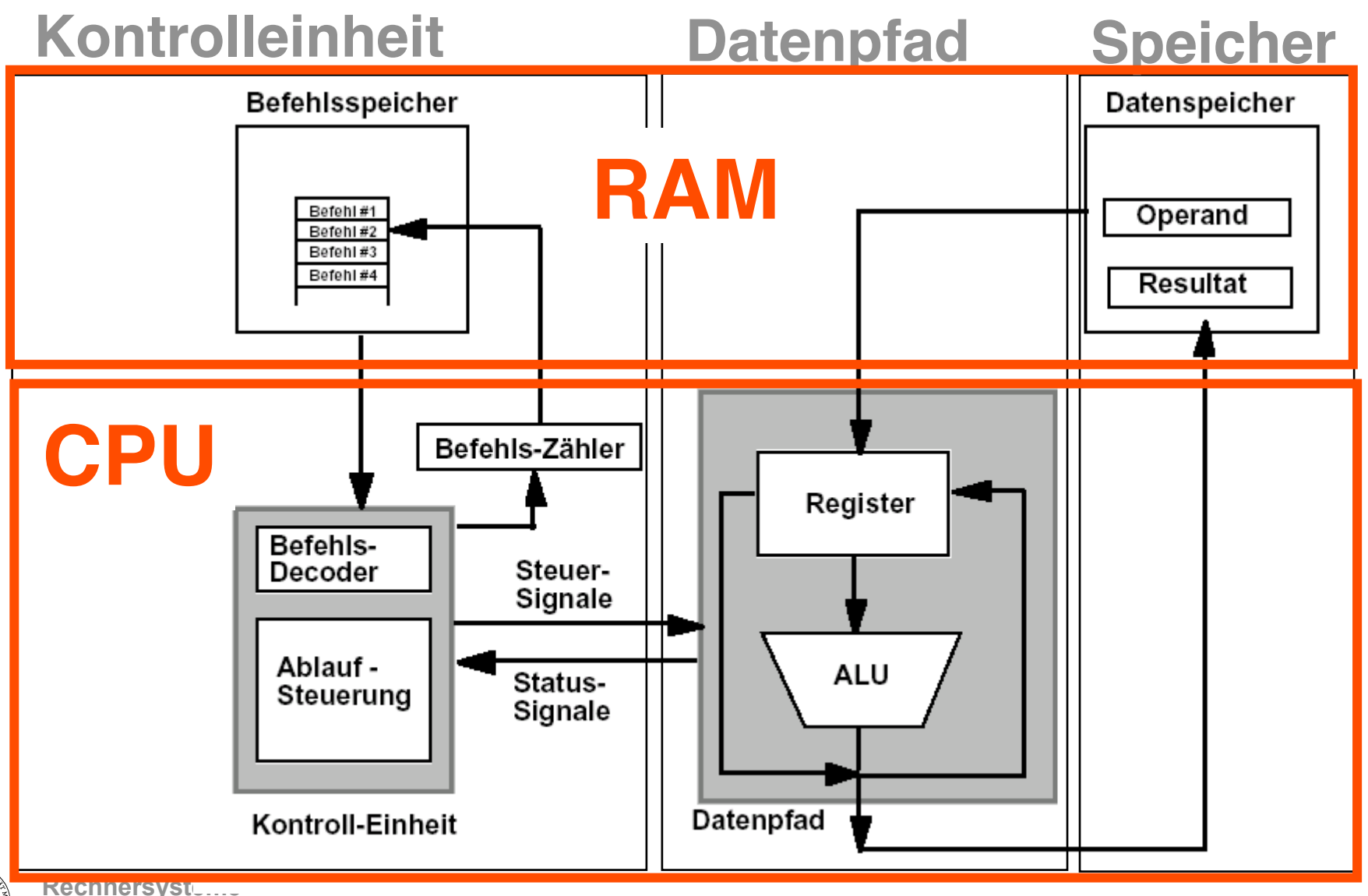

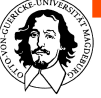

# Der Entwurf einer CPU

# **? Where shall I begin?**

**Befehlssatz? Wortbreite? Speichergröße und Organisation? Registersatz? Arithmetisch/logische Einheiten? Leistung? Geldmittel?** 

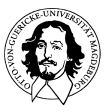

#### **Befehlsklassen:**

**Datenpfad-bezogene Befehle:** 

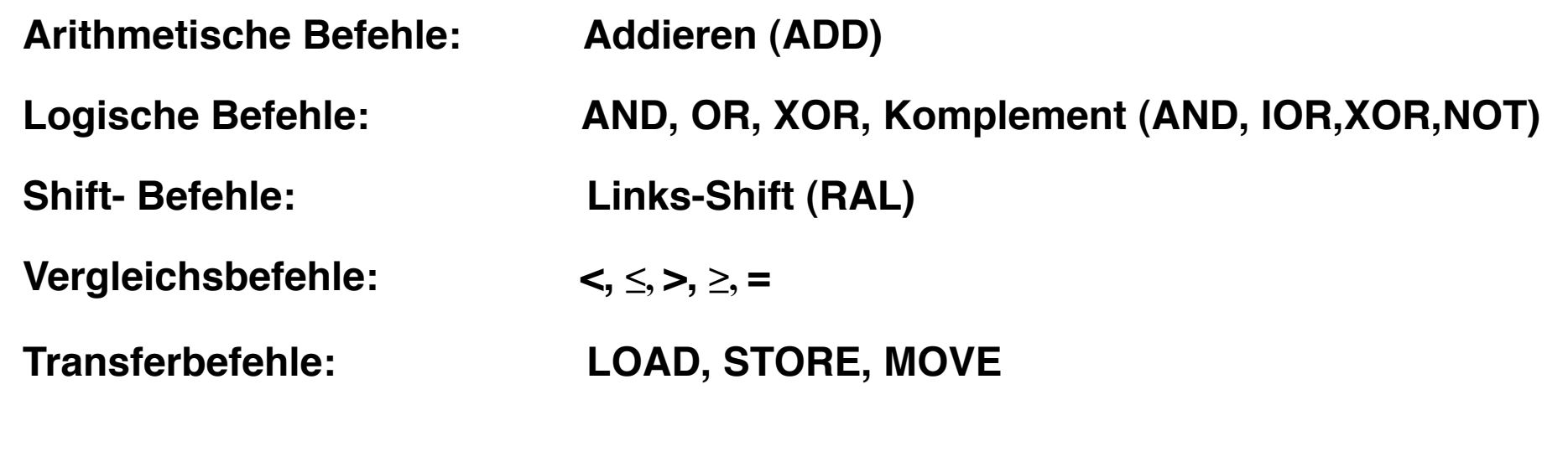

**Kontrollfluß-bezogene Befehle: Programmverzweigungen (Sprungbefehle)** 

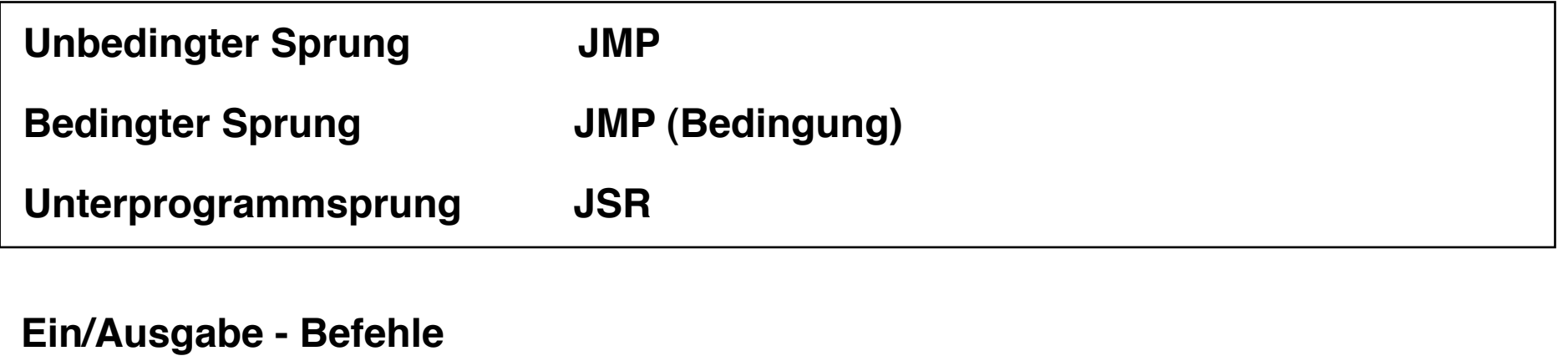

**Wie groß sind meine Operanden?** 

**Welcher Adreßraum soll unterstützt werden?** 

**Wie viele Register sollen verfügbar sein?** 

**Wie viele Befehle müssen codiert werden?**

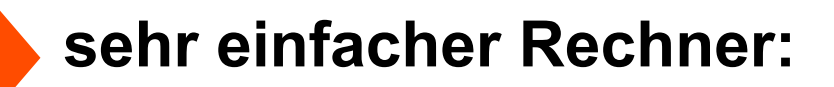

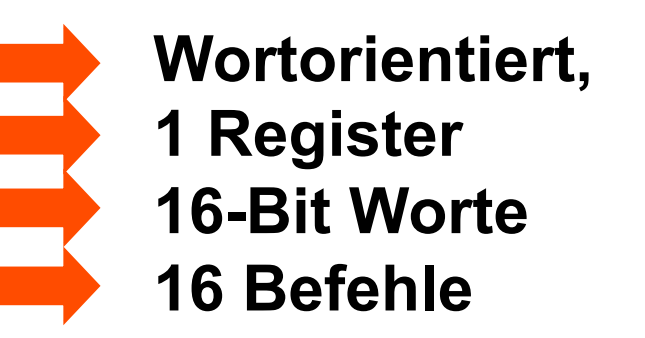

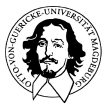

# **Ein (sehr) einfacher Befehlssatz**

**Caxton C. Foster: Computer Architecture Computer Science Series, v. Nostrand Reinhold Company, 1970** 

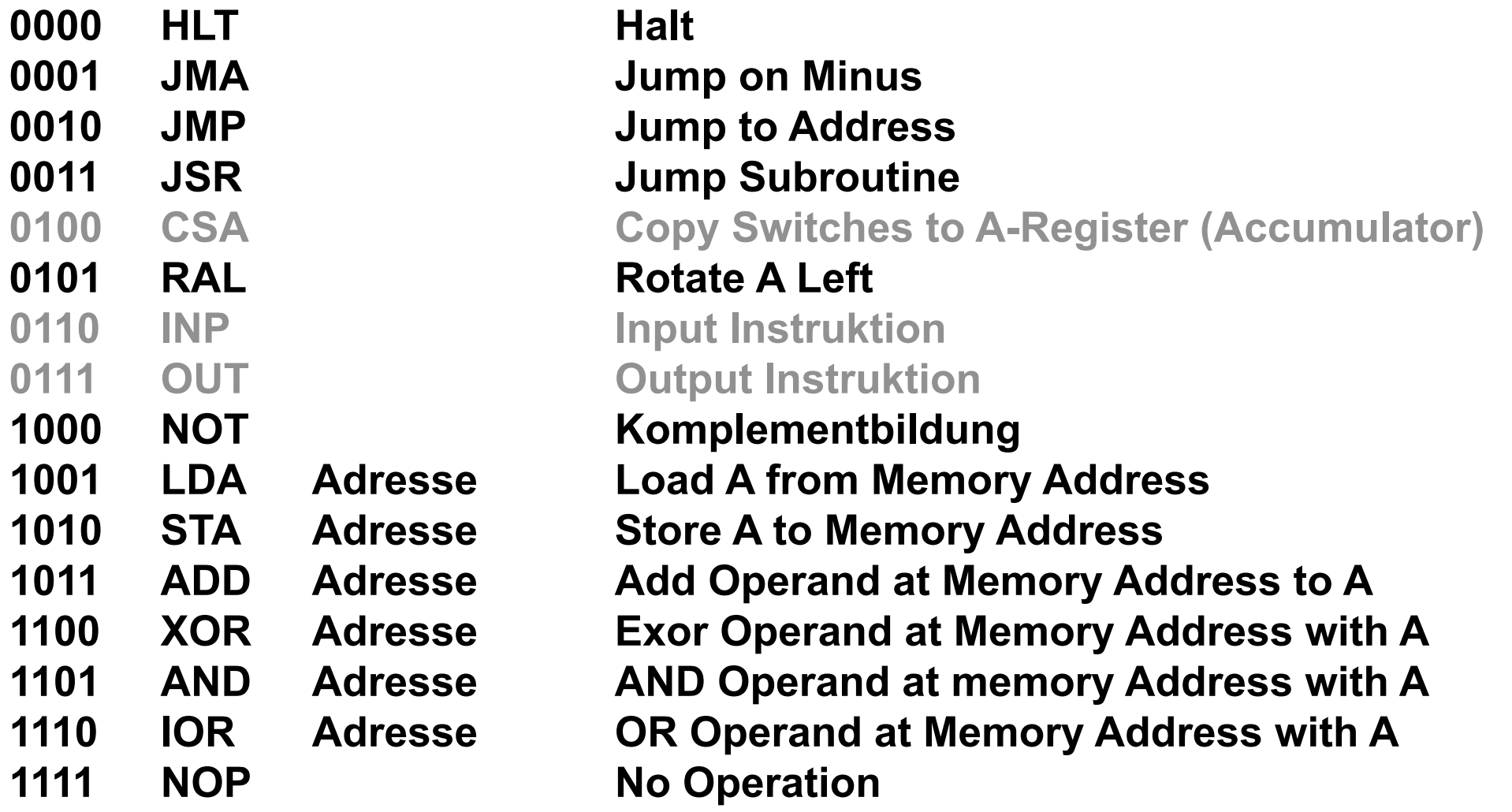

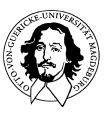

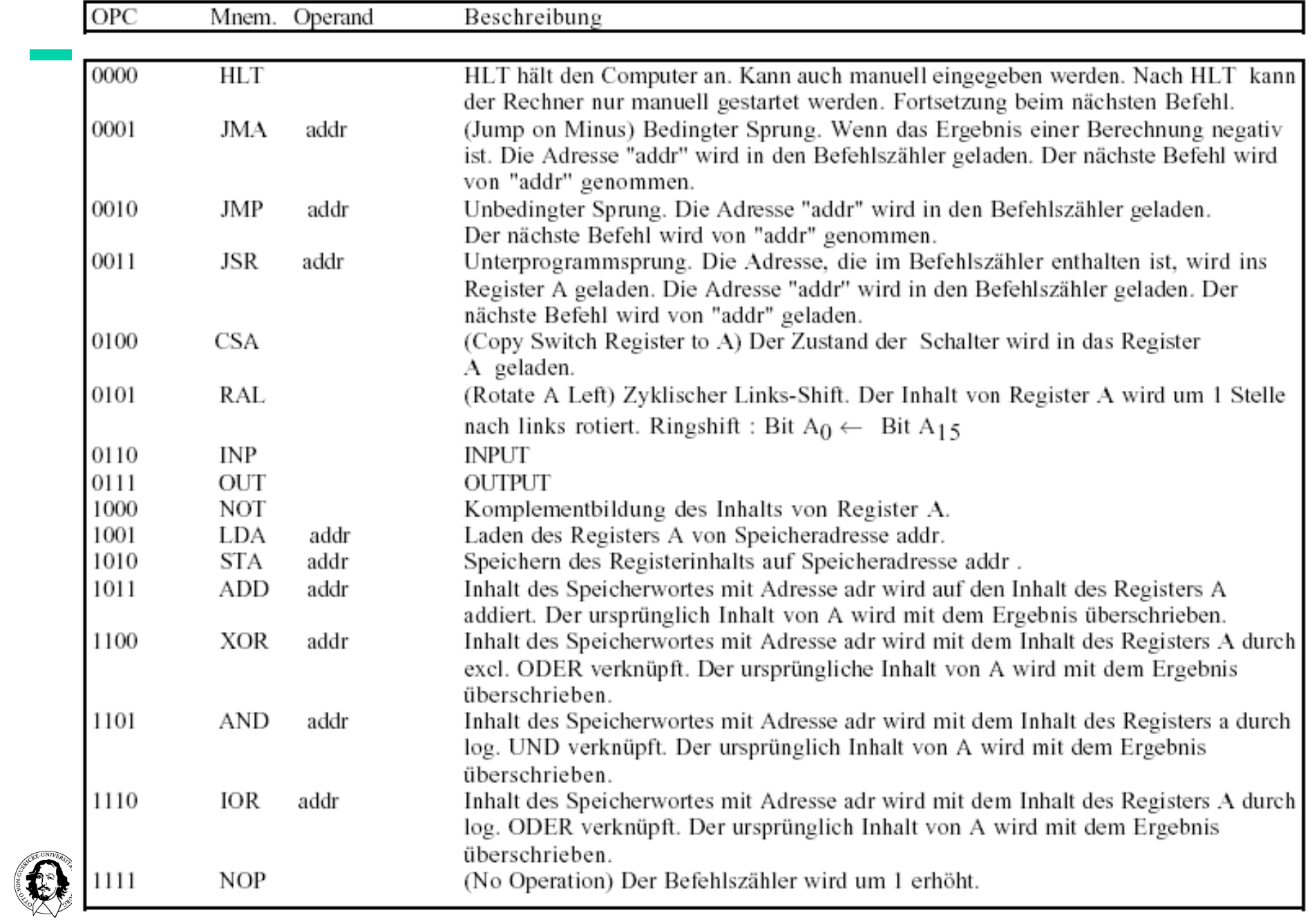

## **Wortformate**

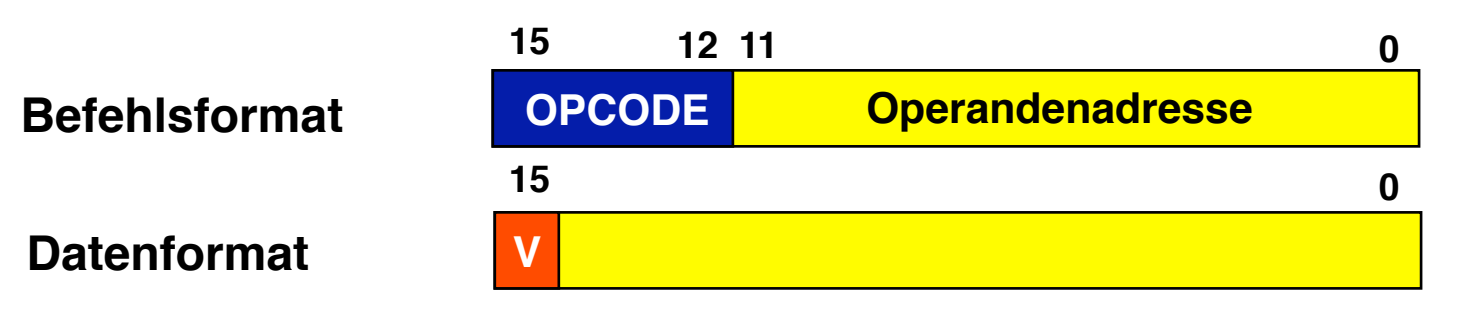

## **.. und Programmiermodell**

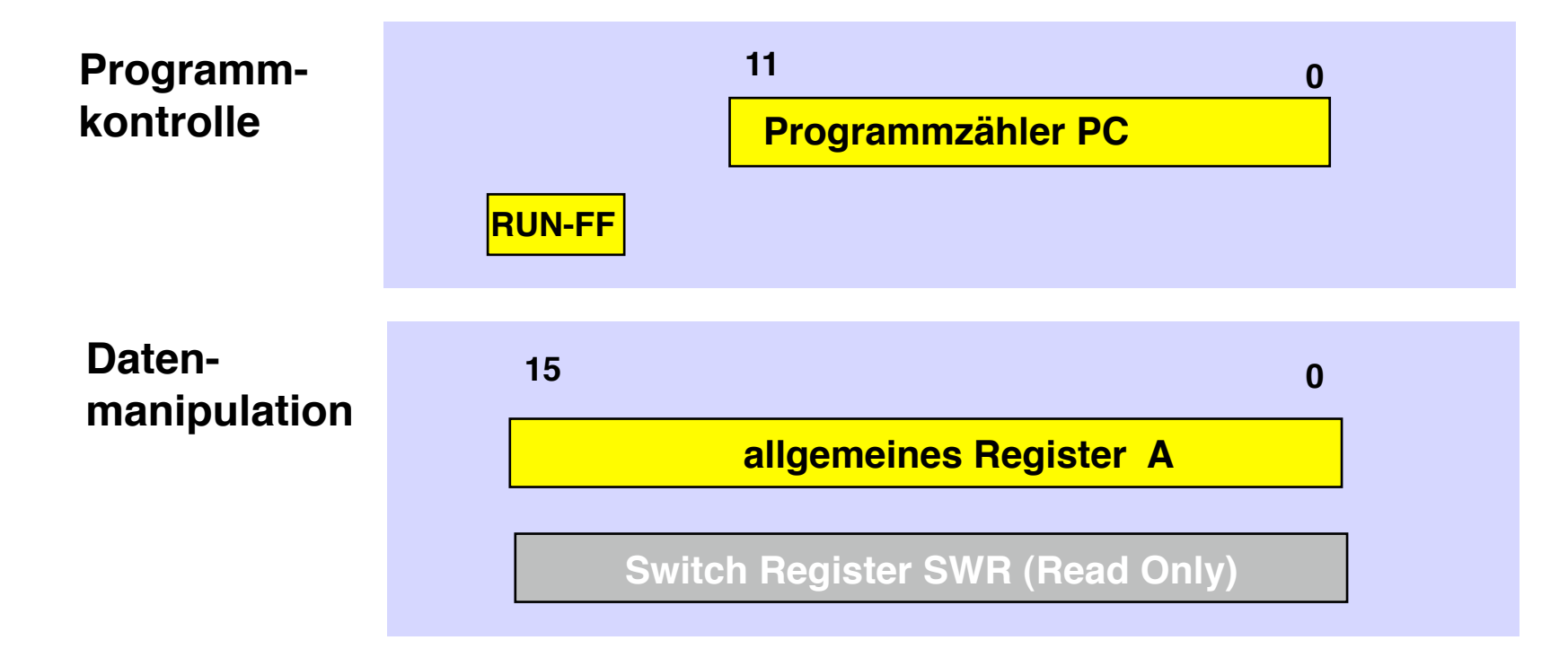

## **Vom Programmiermodell ....... zum funktionsfähigen Rechner**

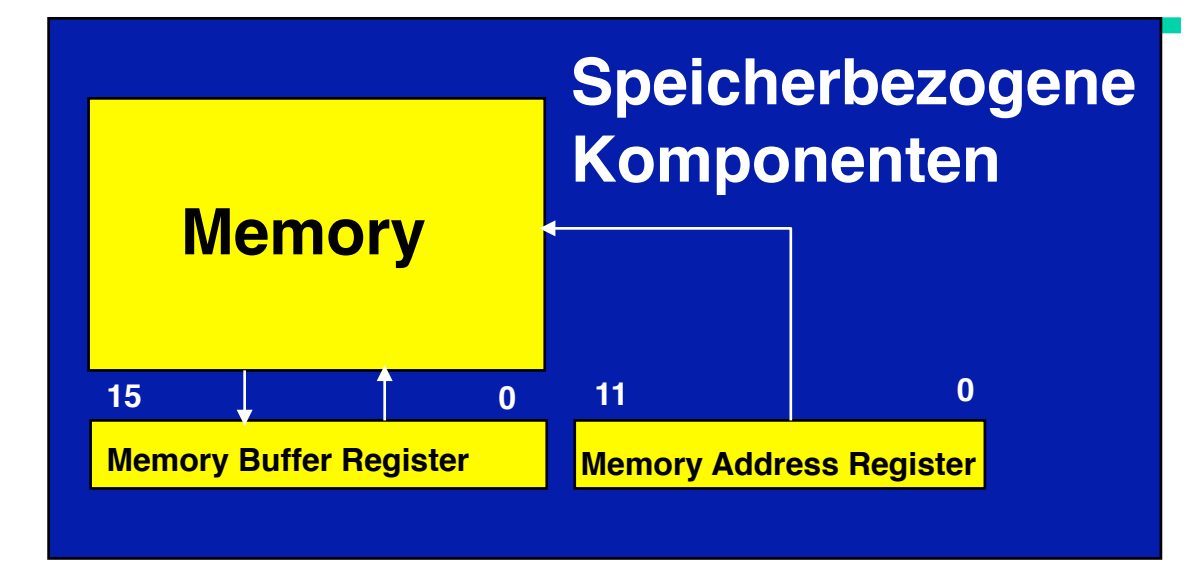

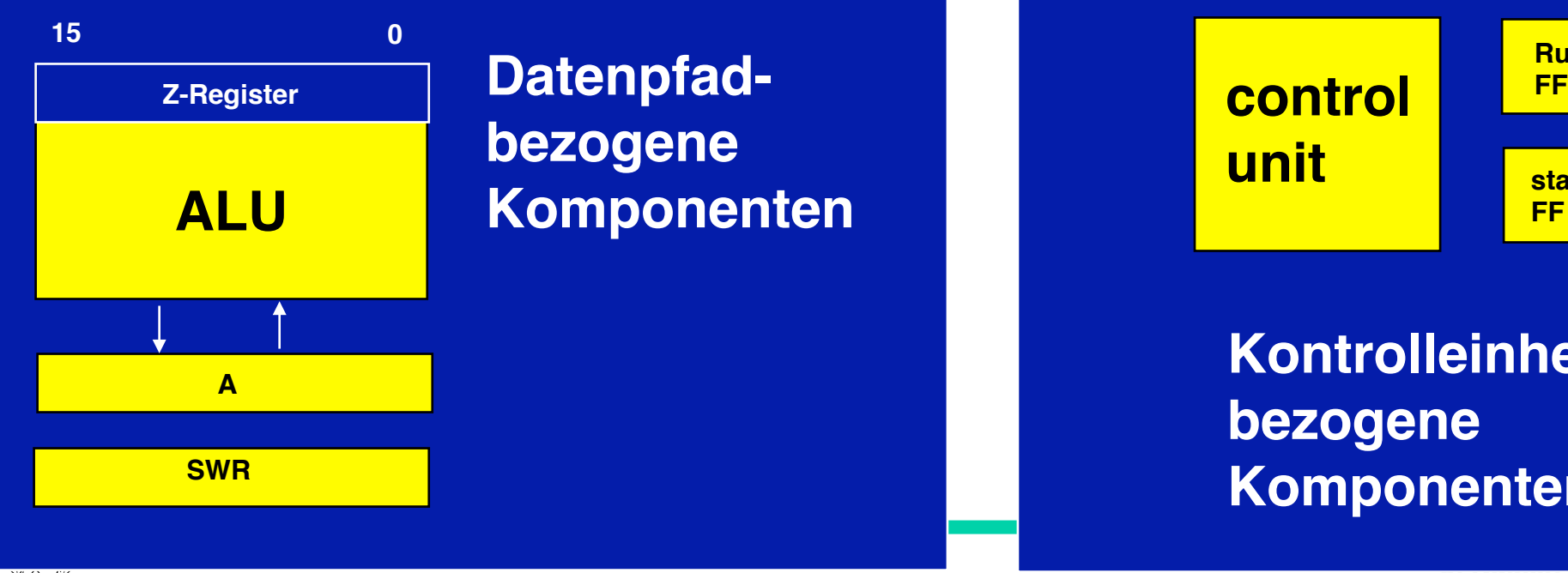

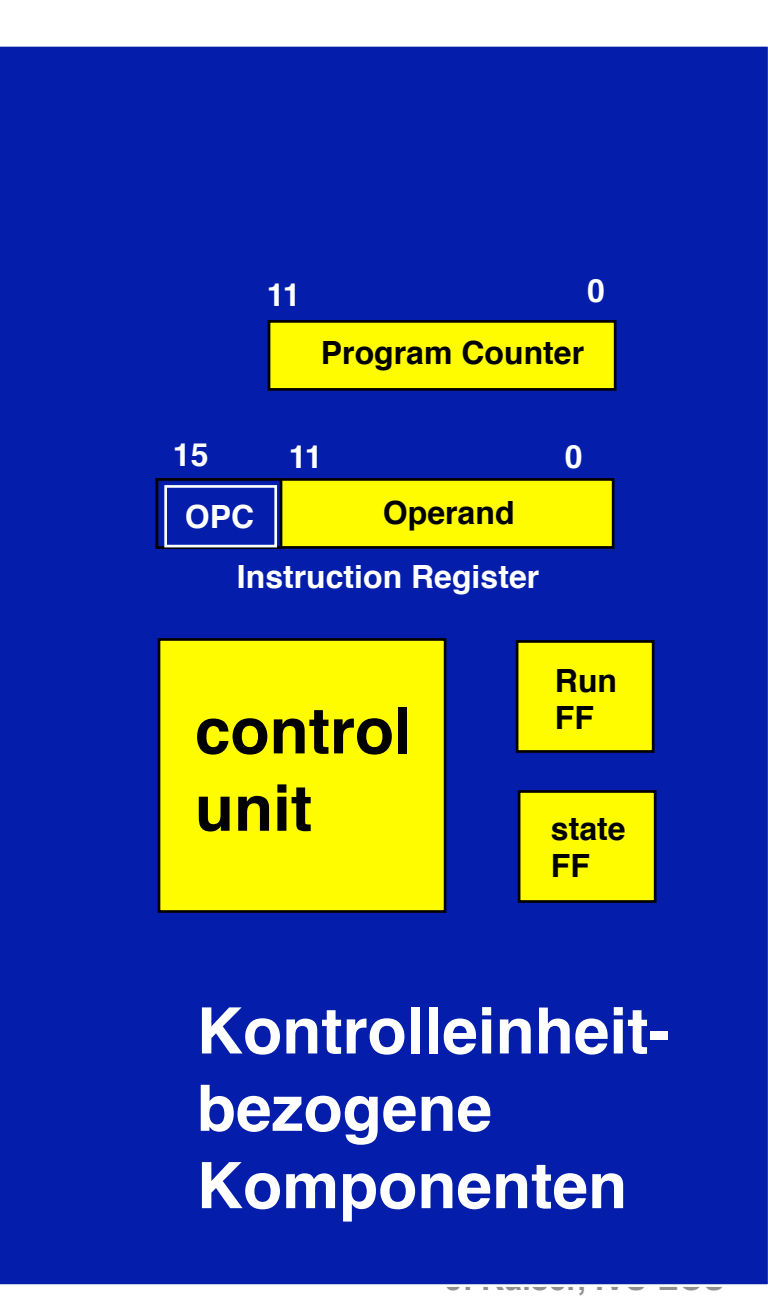

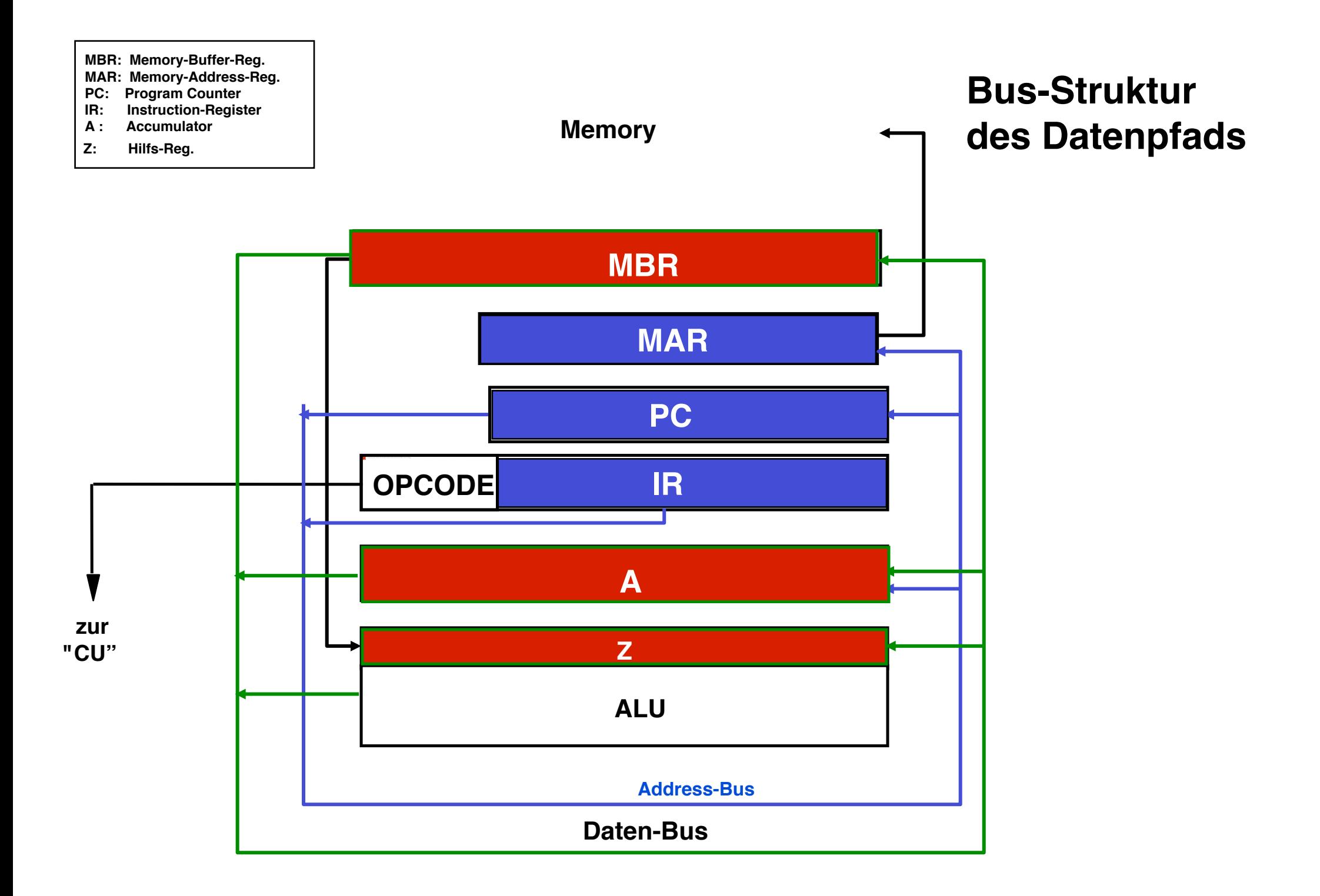

# **Datenpfad**

## **Durchführen einer arithm. oder logischen Operation:**

**Ausgangssituation:**

- **1. Operand steht in Register A**
- **2. Operand steht im Speicher**
- • **Transferiere 1. Operanden von A nach Z**
- • **Lade 2. Operanden nach A**
- • **Führe ALU-Operation aus**
- • **Transferiere Ergebnis nach A**

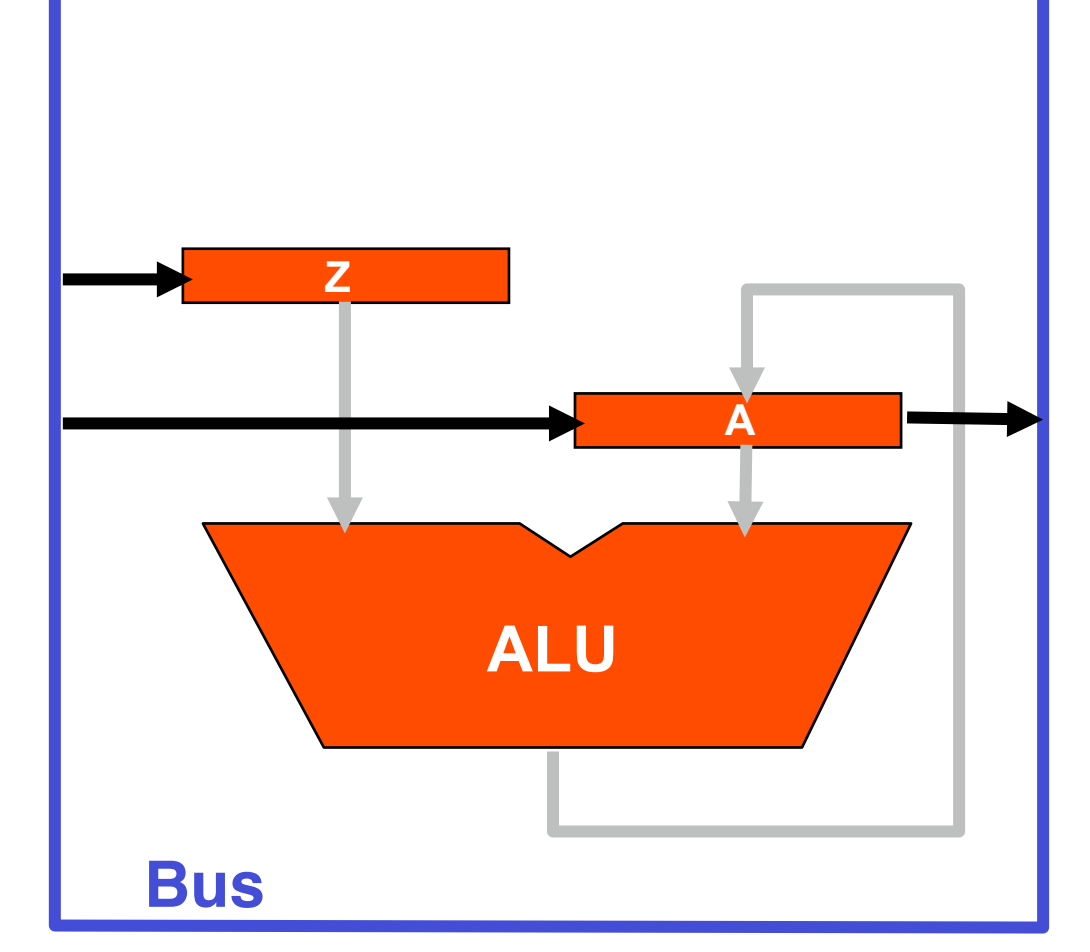

**A: sichtbares Register L: Hilfsregister**

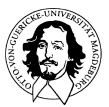

Wie setzt man die Ablaufpläne in eine sequentielle Kontrolle um

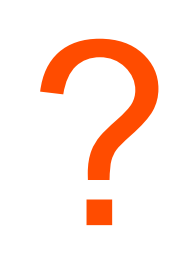

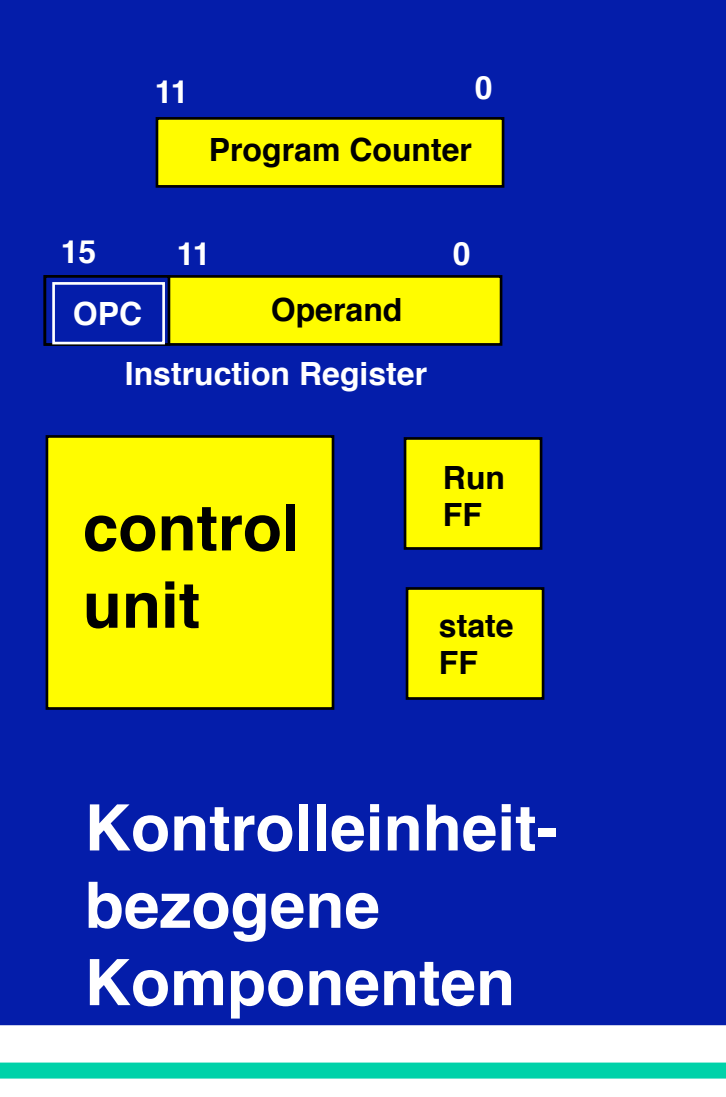

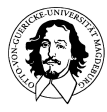

## **Wie beschreibt man das Verhalten auf der RT-Ebene?**

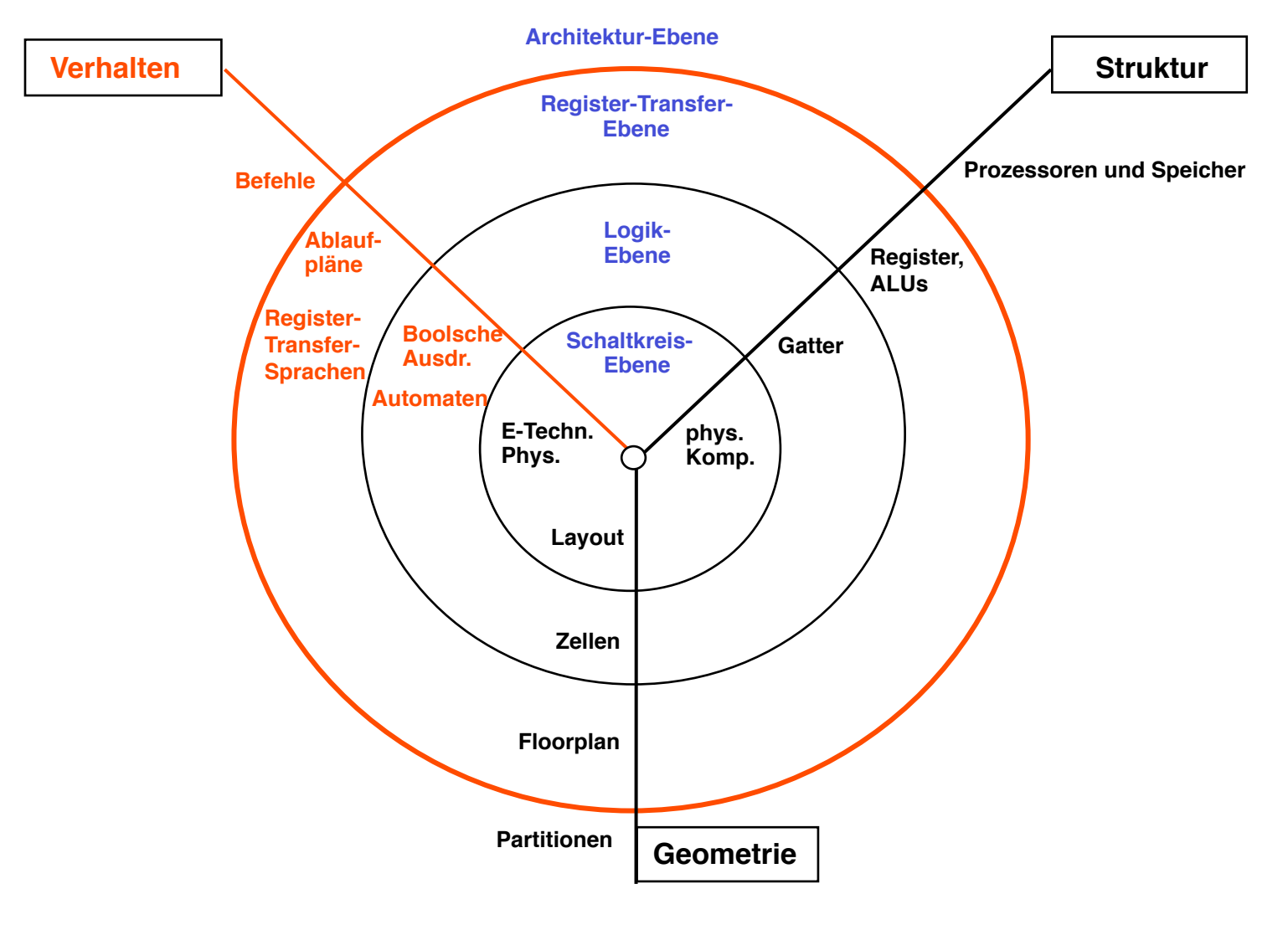

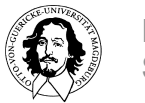

**Rechnersysteme Sommersemester 10** 

#### **Grundelemente von RTL**

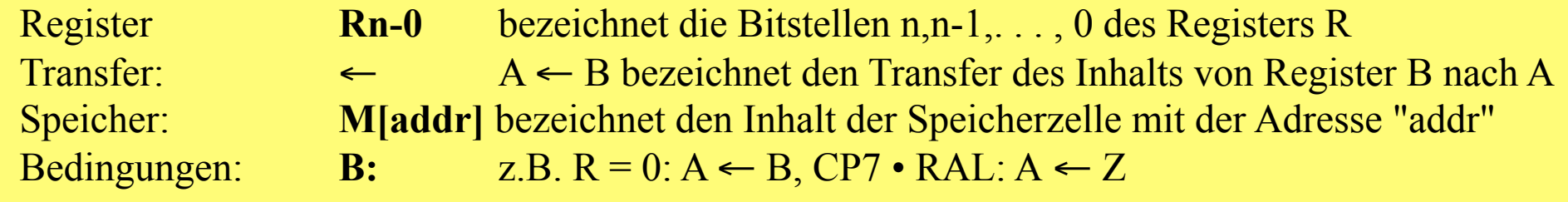

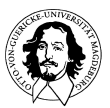

## **Die RTL Notation : Beispiele**

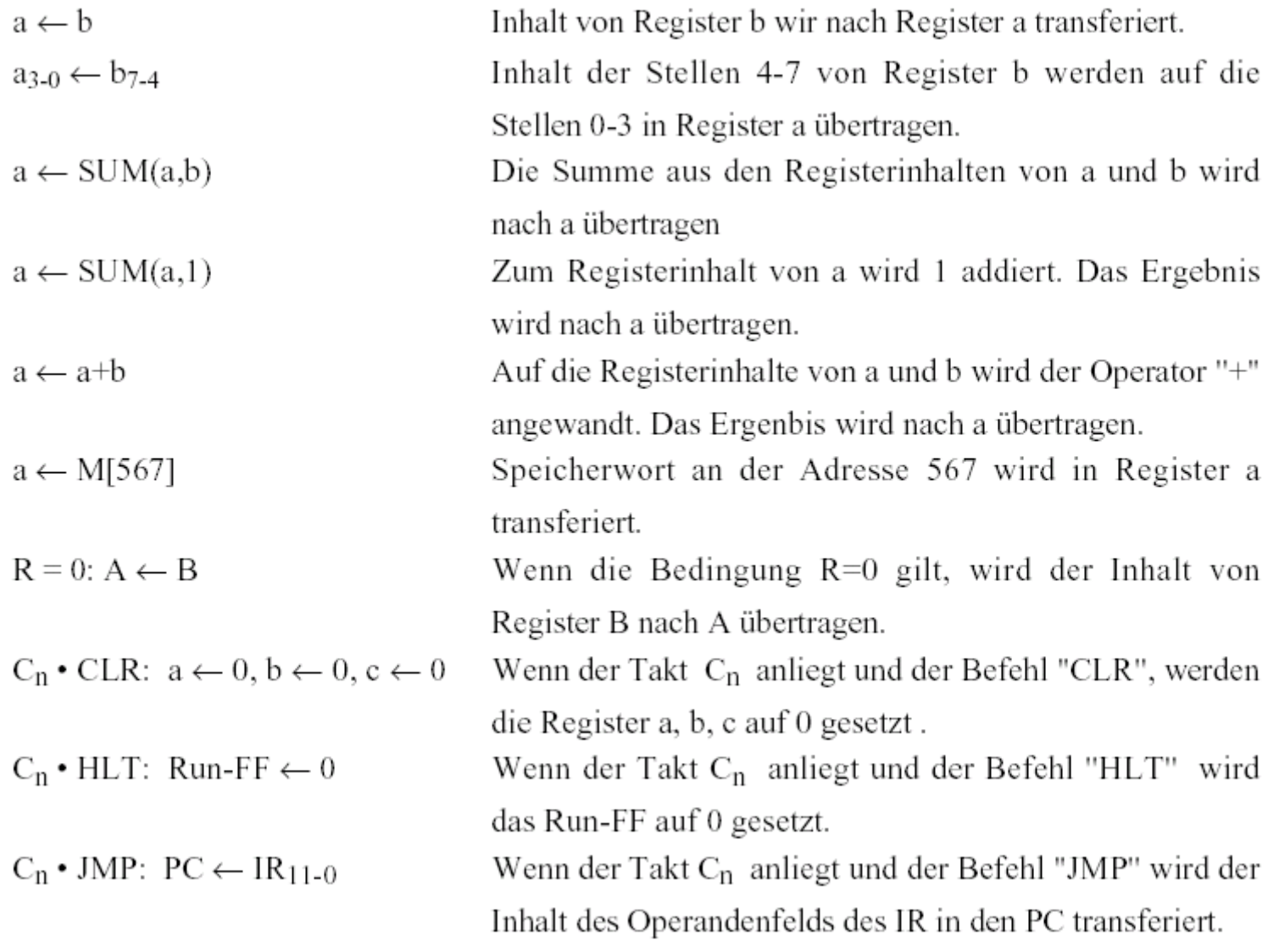

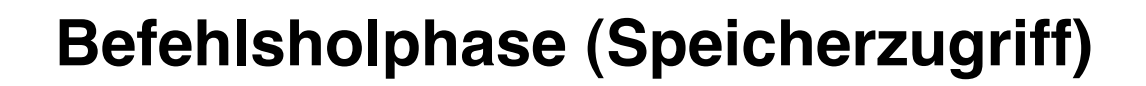

## **Befehlsdekodierung**

# **Befehlsausführung**

**Ausführung benötigt keine Operanden**

Beisp. Shift-Op.s Sprünge, NOP.

# **Ausführungsphase**

**Ausführung benötigt zusätzliche Operanden**

> Beisp.: zweistellige arithmetisch/logische Operationen

**Operandenholphase (Speicherzugriff)**

# **Ausführungsphase**

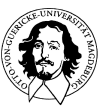

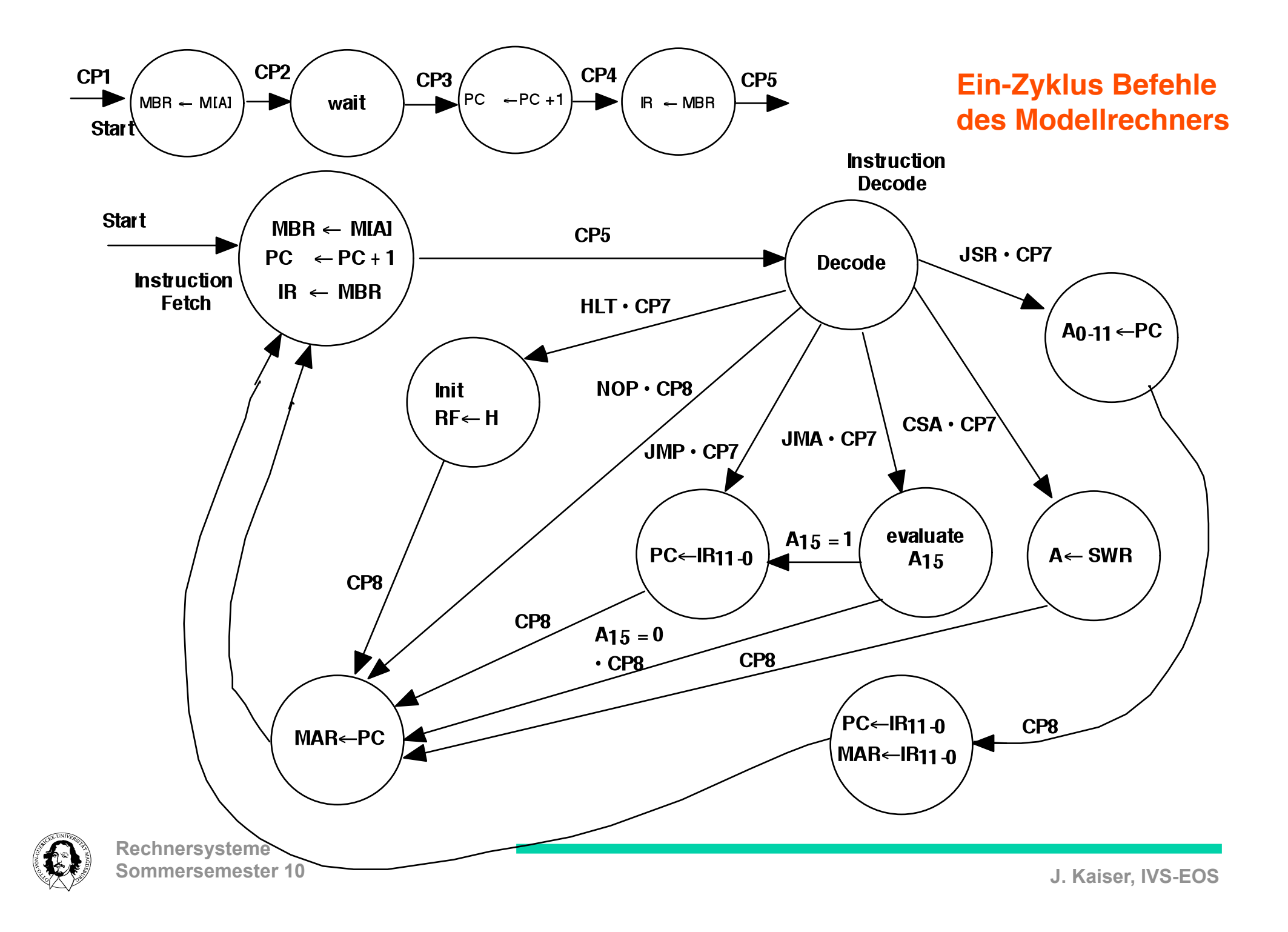

#### SF = F : Fetch Phase **Detaillierter Ablauf und Timing der Maschinenbefehle**

SF = E : Execute Phase

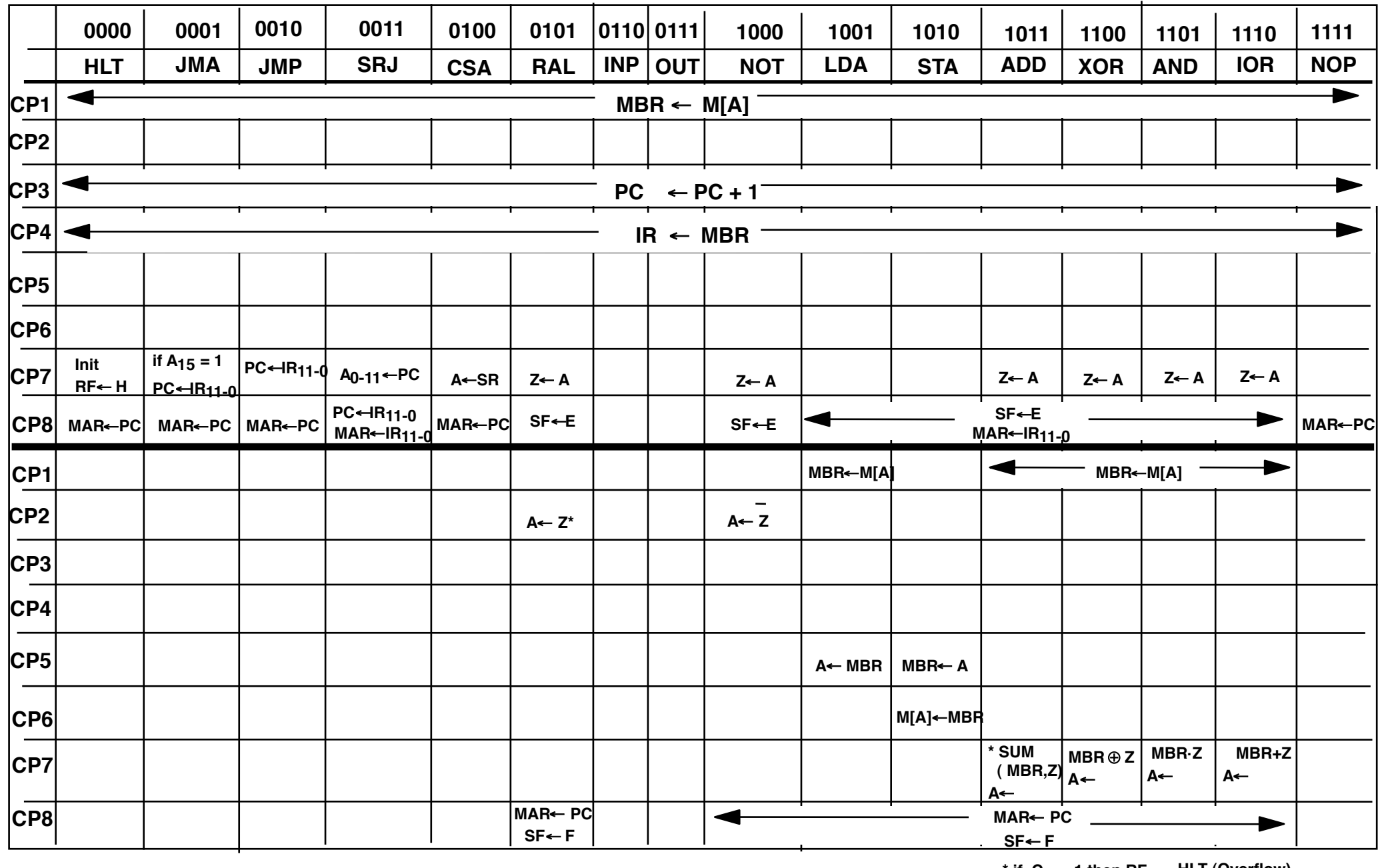

 $\star$  if C<sub>15</sub> =1 then RF  $\leftarrow$  HLT (Overflow)

#### **Die Kontrolleinheit des Modellrechners**

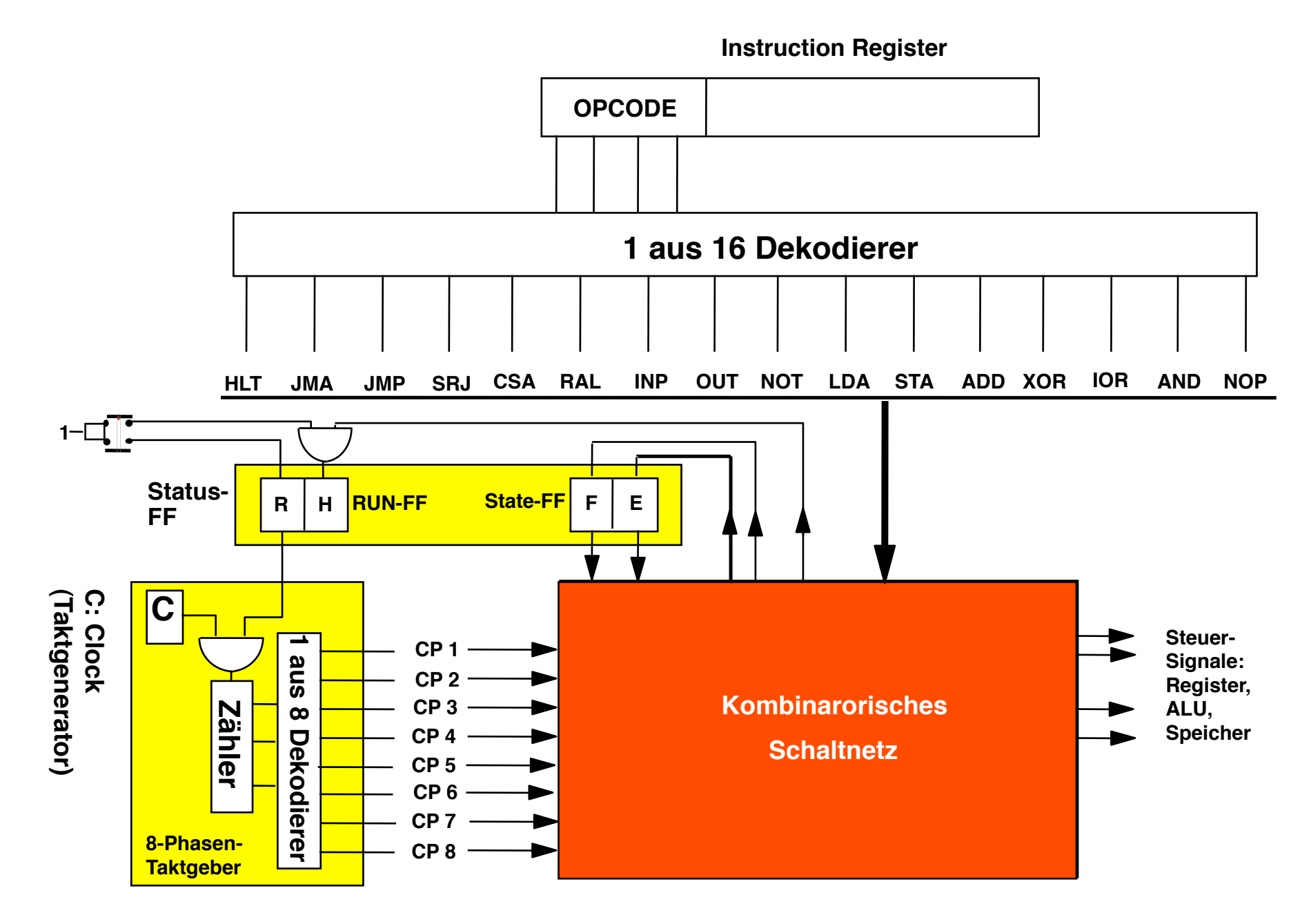

## 1-Zyklus Befehle

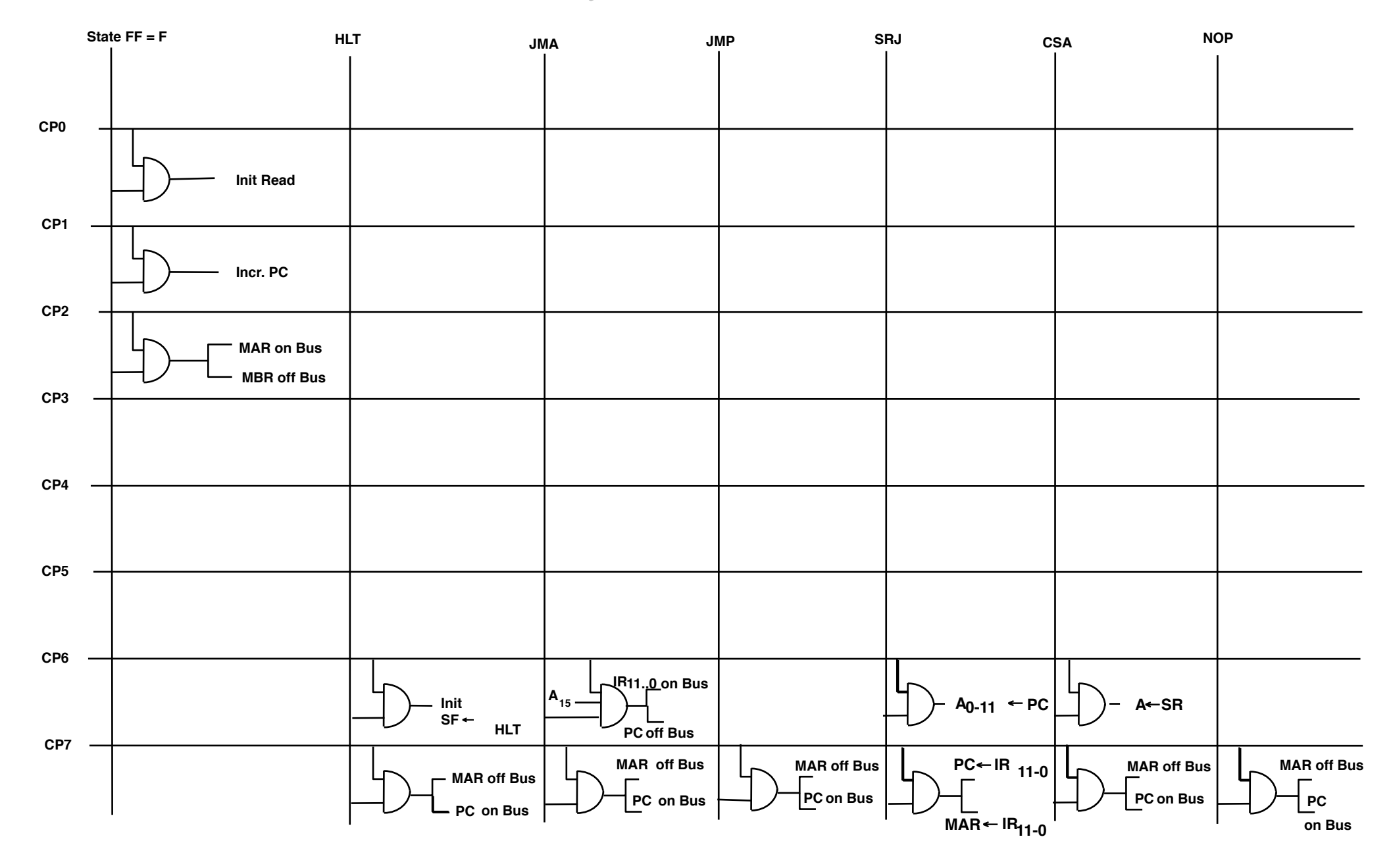

# **Kombinatorische Logik Kontrollsignale für den Datenpfad Eingänge von Befehlsregister und ALU-Bedingungen Zustands-Speicher • • FF FF FFTaktgen.**

#### **Festverdrahtete Zustandsmaschine zur Realisierung der Kontrolleinheit**

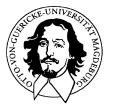

**Rechnersysteme Sommersemester 10** 

# **Idee der Mikroprogrammierung**

*... I realized that the solution was to turn the control unit into a computer in miniature by adding a second matrix to determine the flow of control at the microlevel ......*

> *Maurice Wilkes, Memories of a Computer Pioneer*

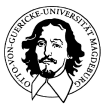

#### **Alternativen zur Spezifikation und Realisierung der Kontrolleinheit**

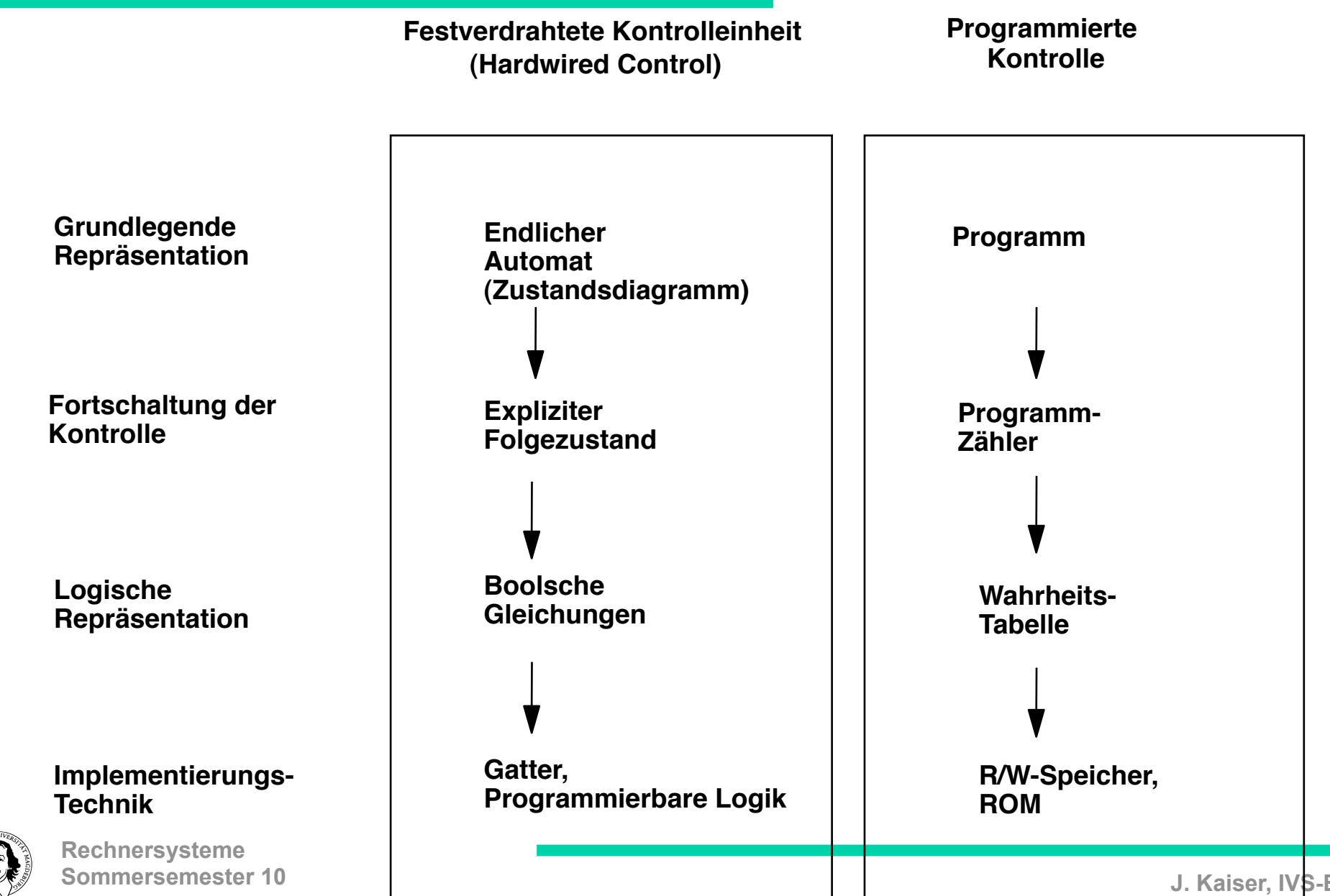

## **Mikroprogrammierte Kontrolleinheit**

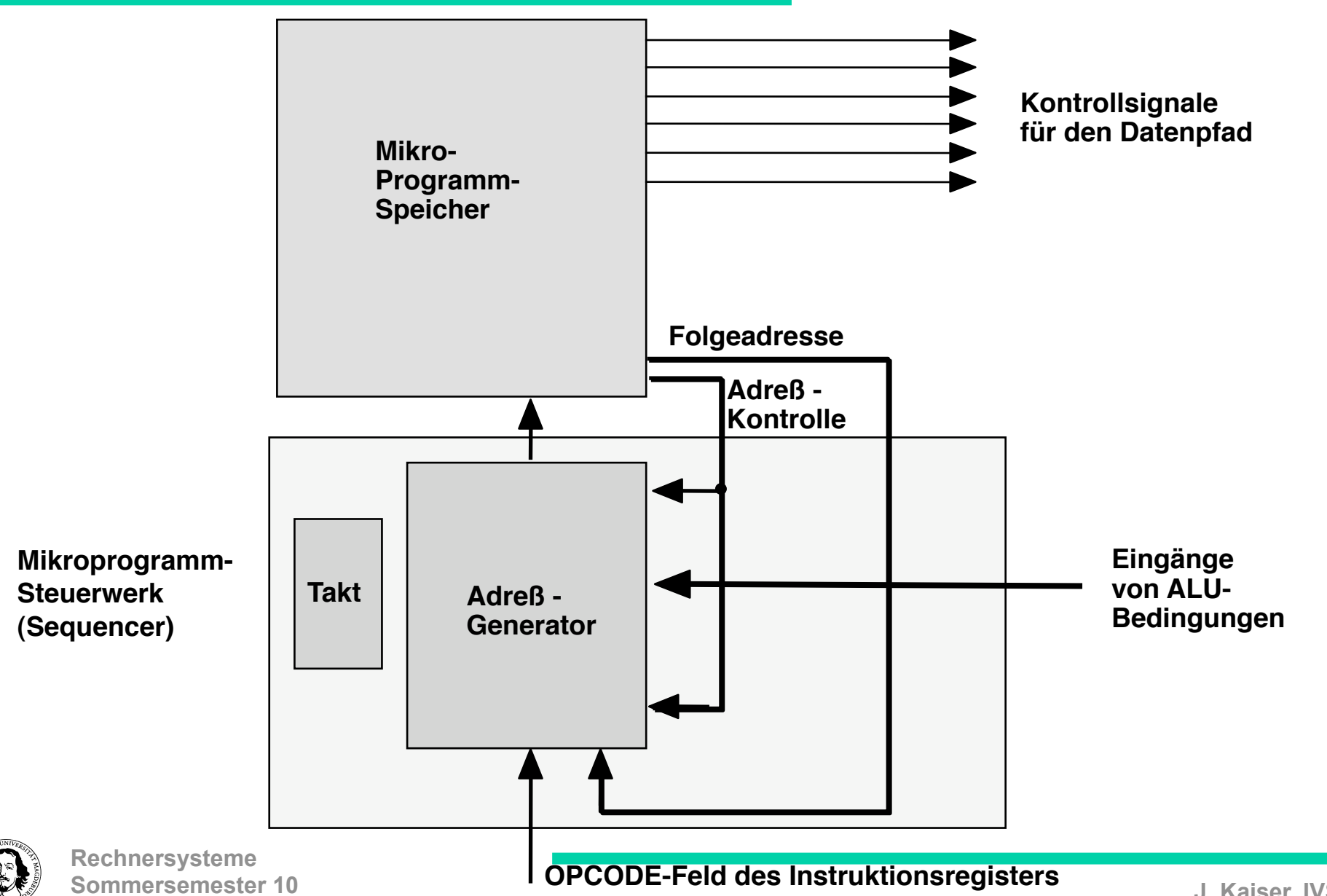

## **Alternativen beim Entwurf der Kontrolleinheit**

**Mikroprogrammierte Kontrolle**

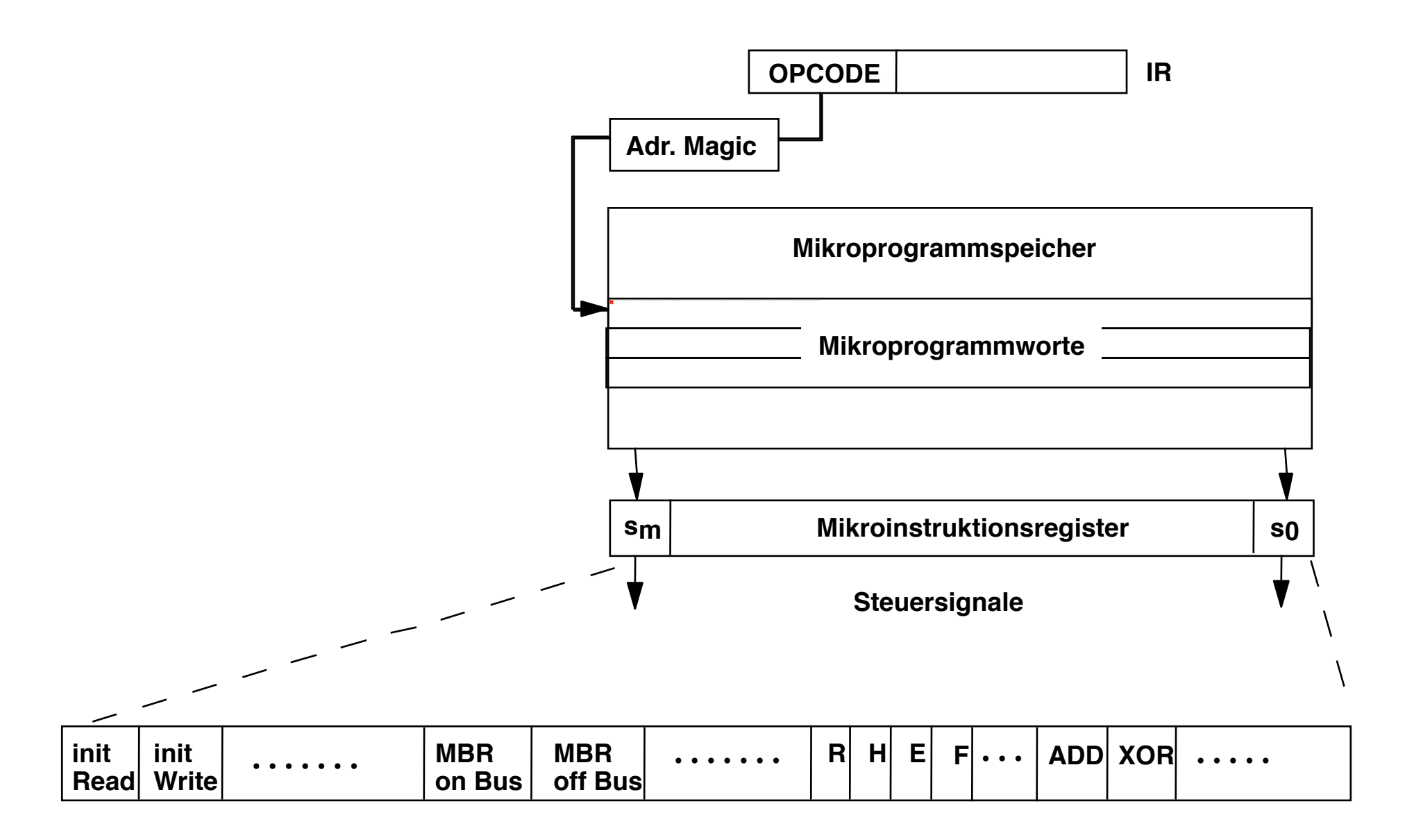

#### **Alternativen beim Entwurf der Kontrolleinheit**

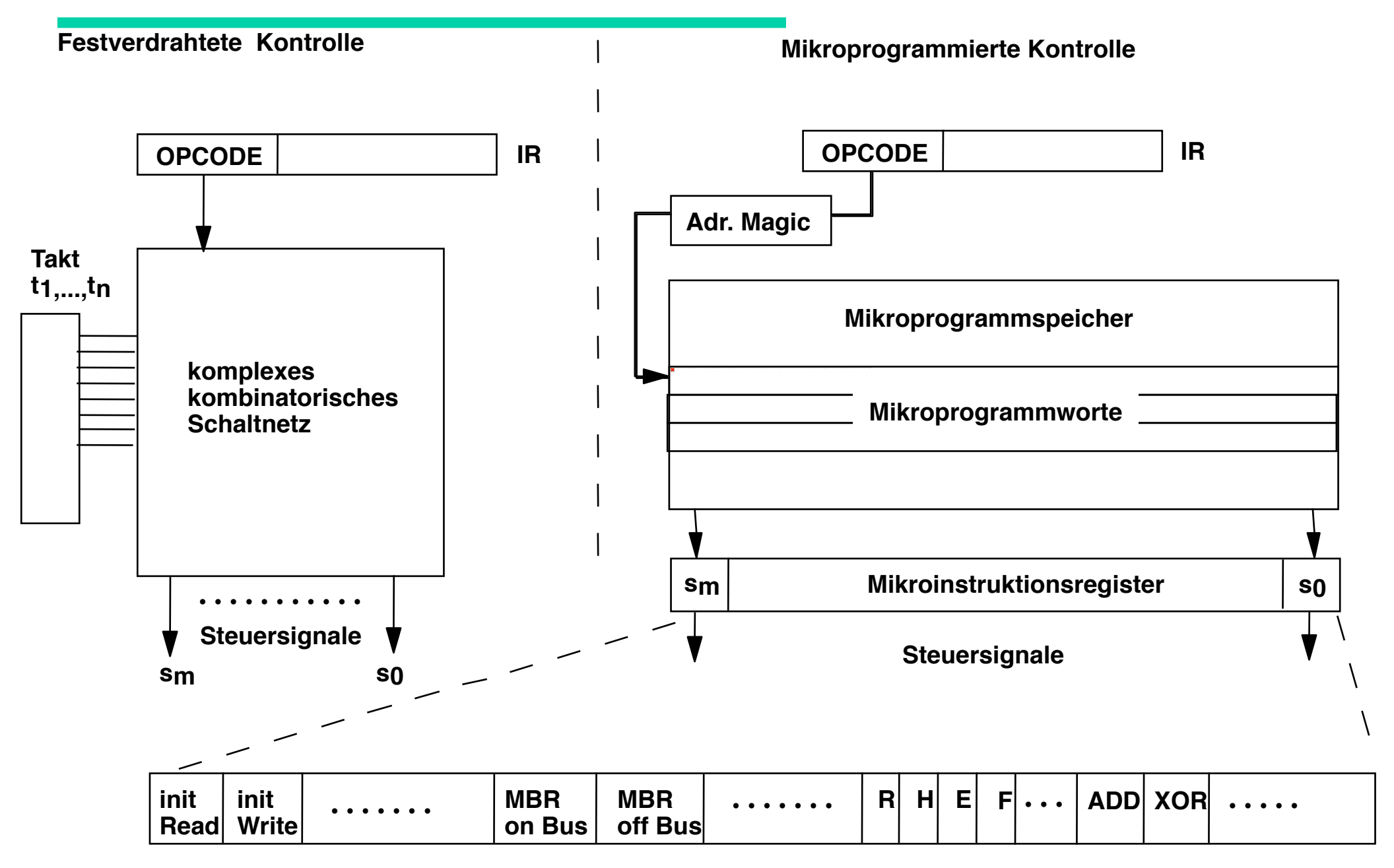

**Aufgaben des Mikroprogramm-Steuerwerks (Sequencer)**

**Generierung der "Adresse der nächsten Mikroinstruktion"**

**"Nur" Adreßberechnung !**

**Standardeigenschaften:**

- **unbedingte Adreßfortschaltung**
- **bedingte Adreßfortschaltung**

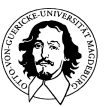

#### **Beispiel für die mikroprogrammierte Implementierung des JMA-Befehls**

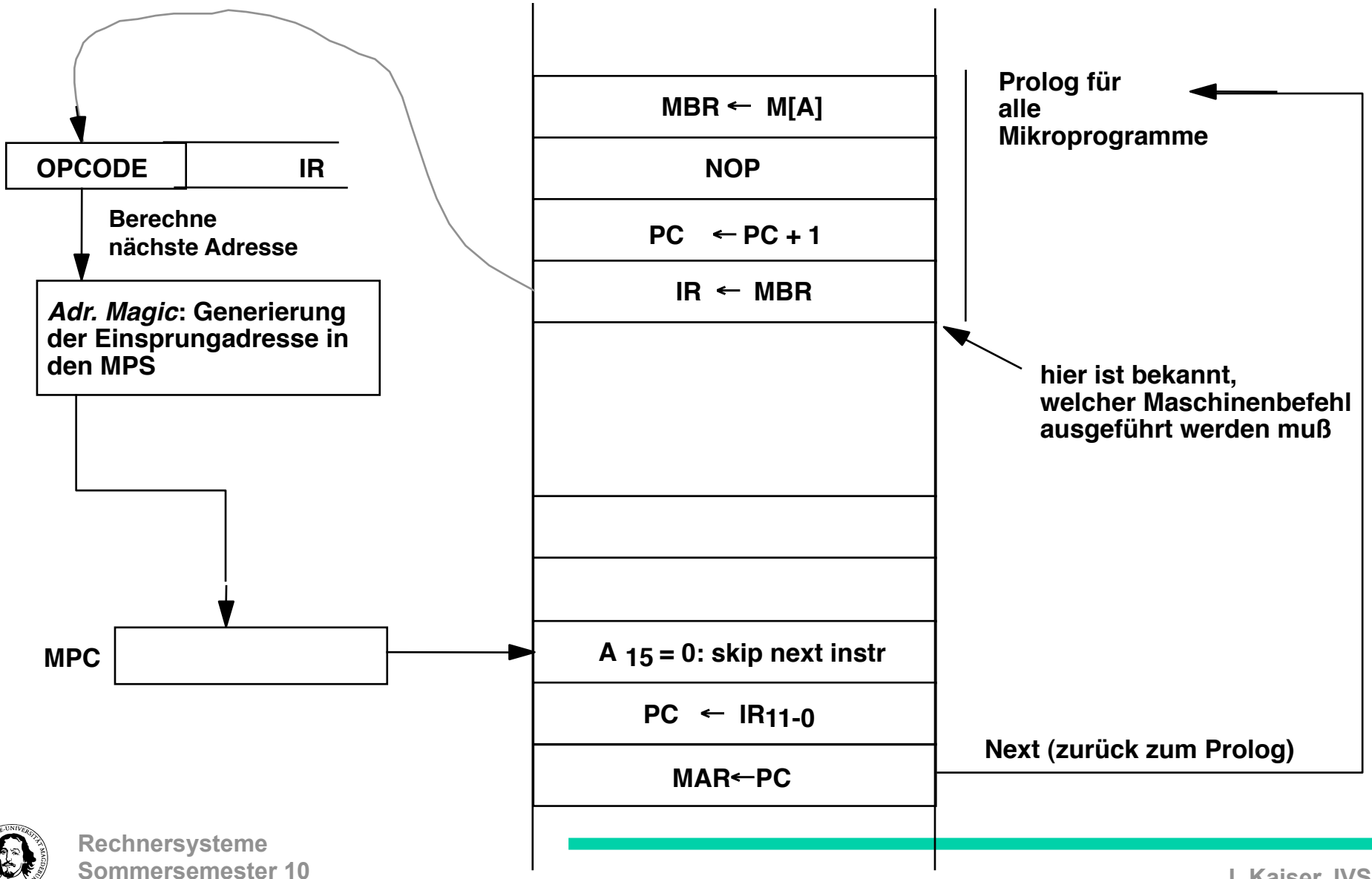

# **Mikroprogrammierte Kontrolle**

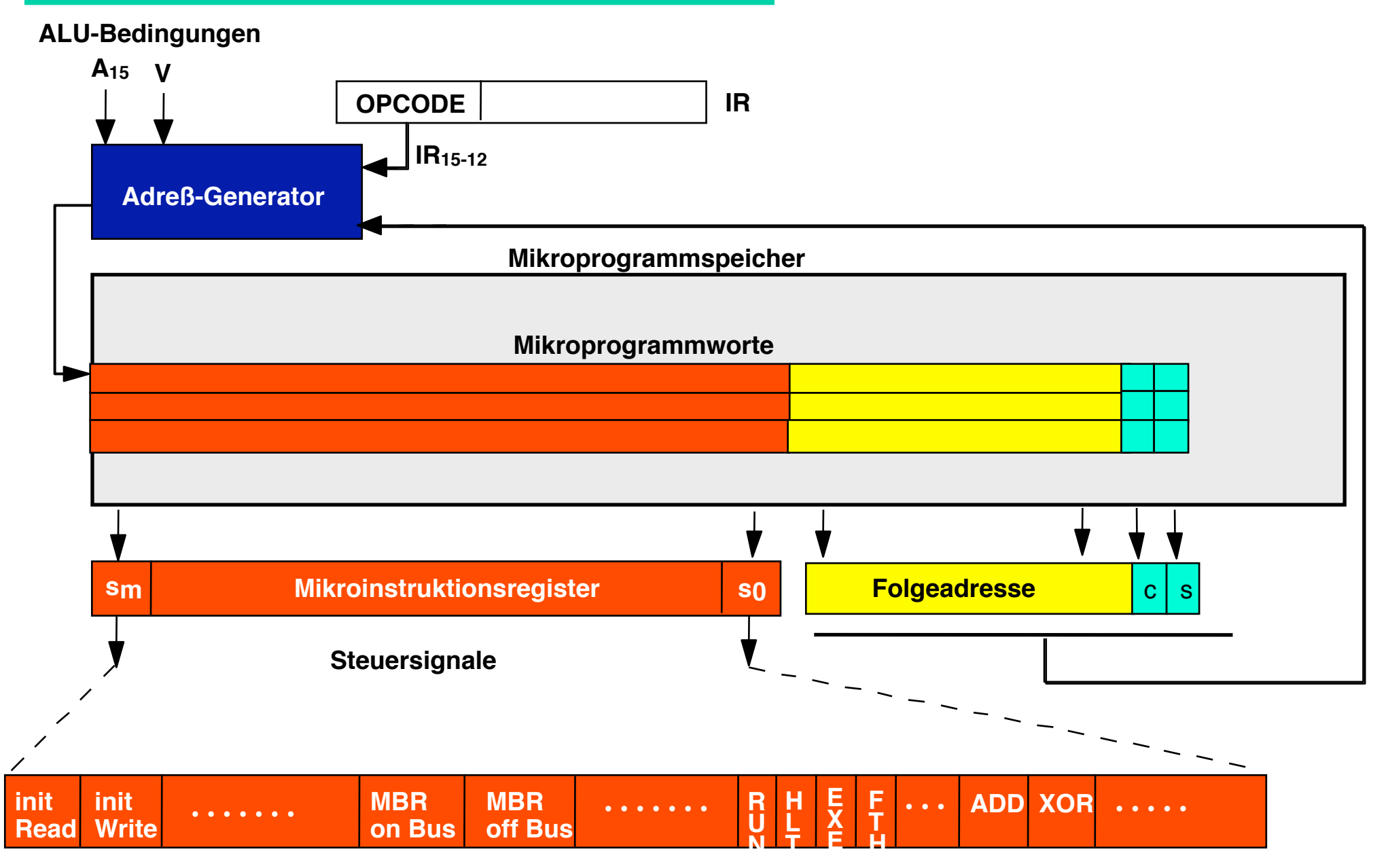

#### **Adressierungseinheit**

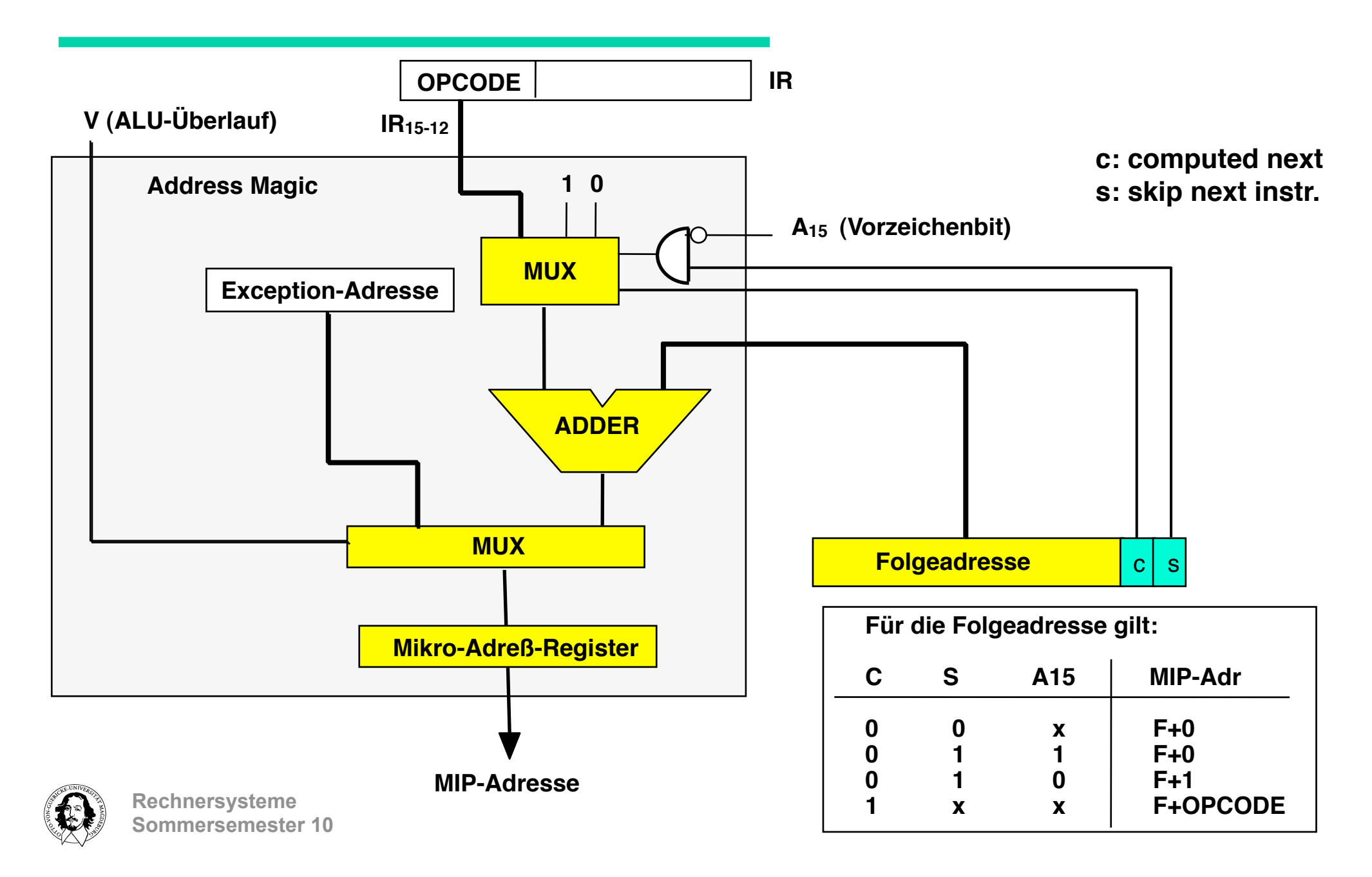

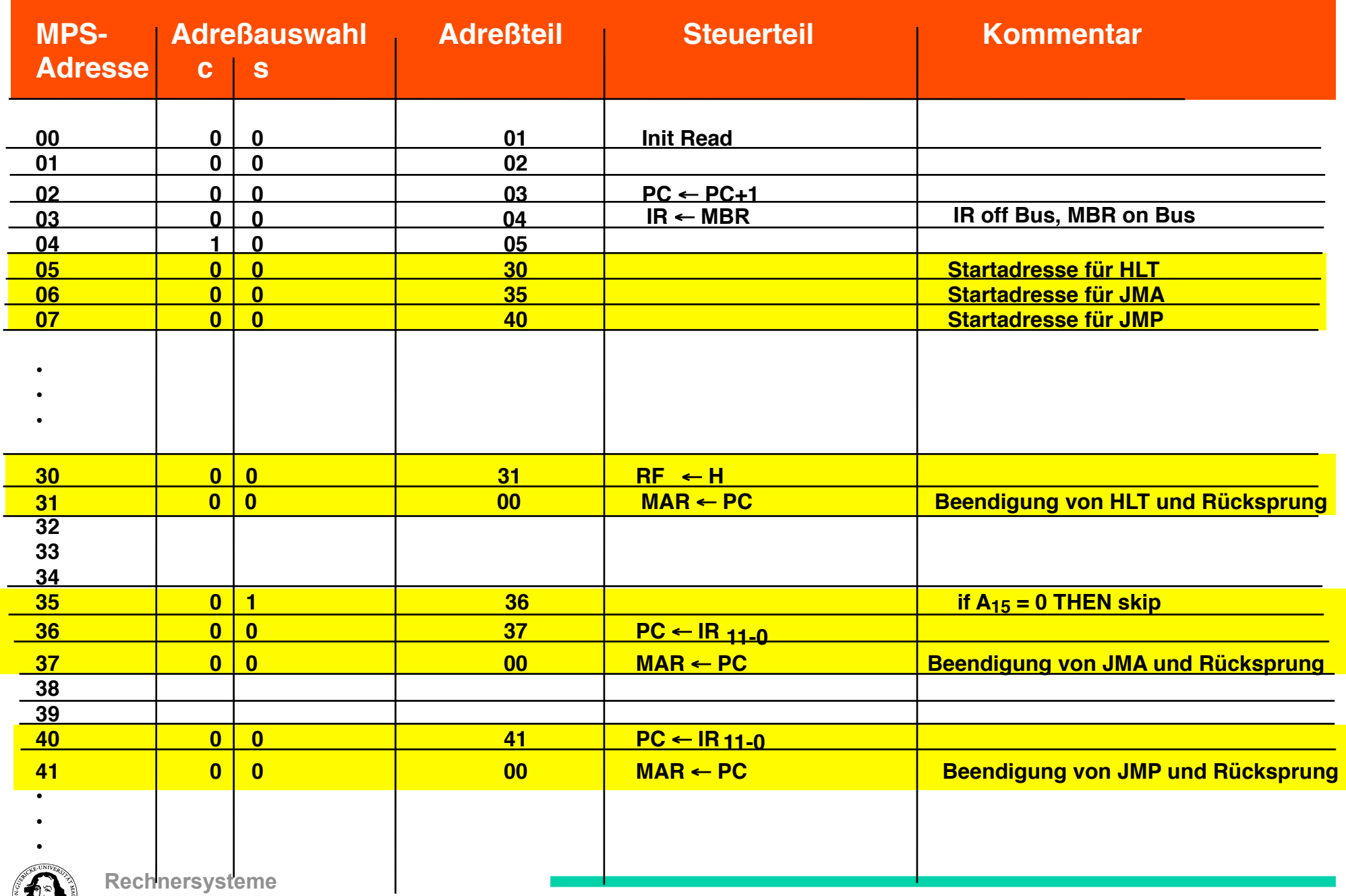

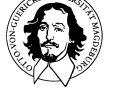

## **Layout des Mikroprogrammspeichers**

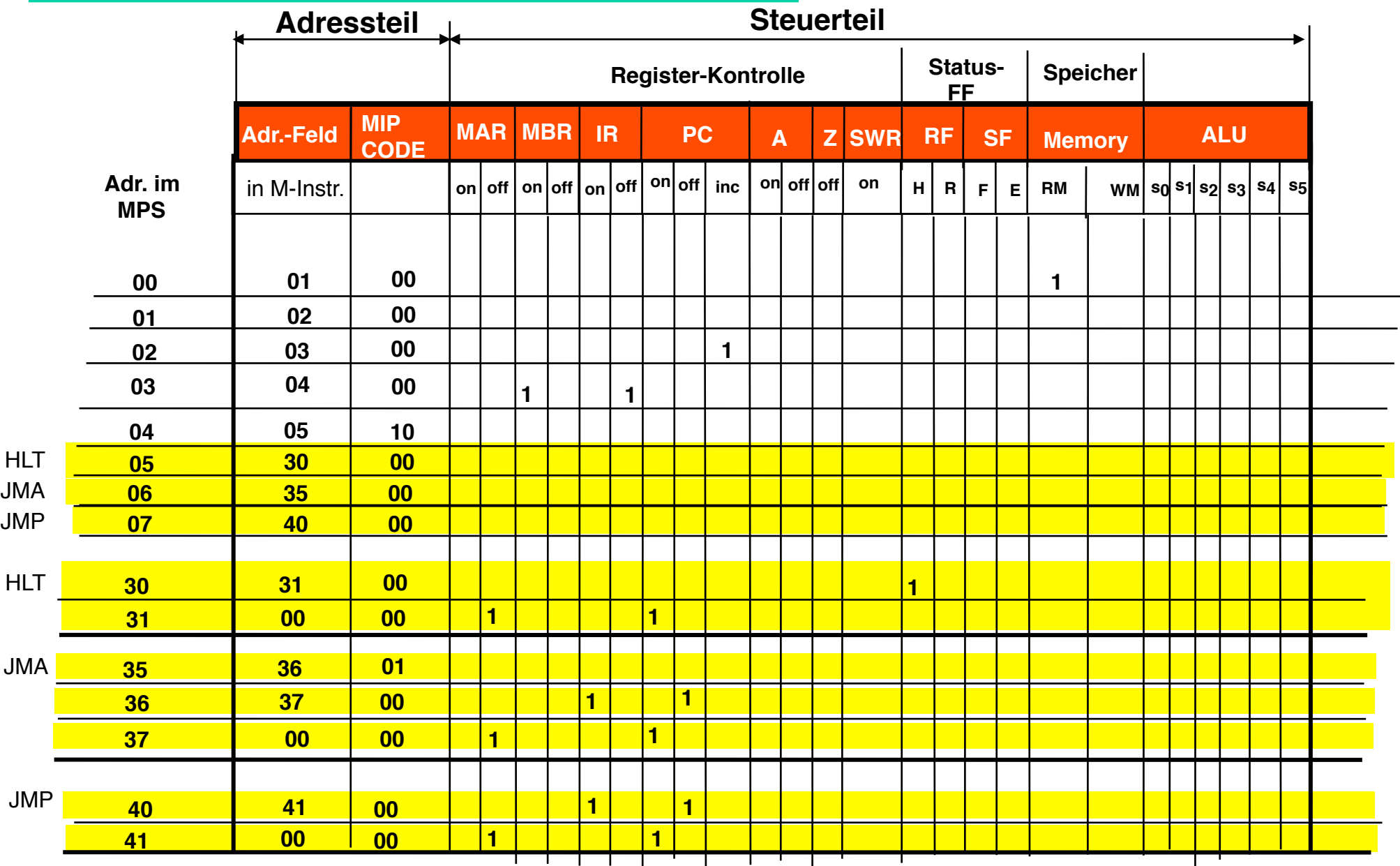

## **Zusammenfassung von Mikroprogrammen**

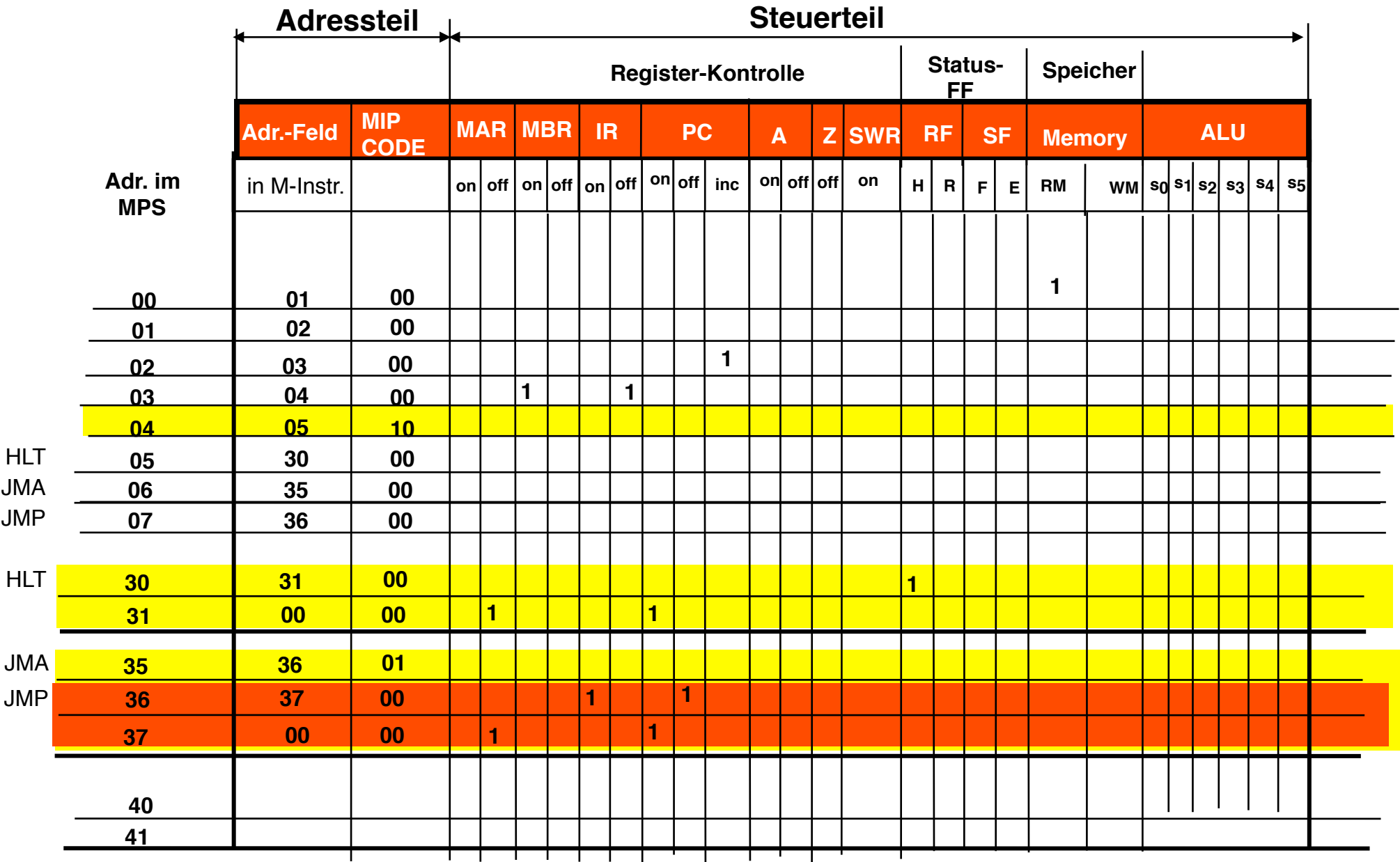

# **Horizontale Mikroprogrammierung**

**Jedes Bit des Mikroinstruktionswortes steuert direkt eine Kontroll-Leitung** 

- **Vorteil : maximale Flexibilität, Geschwindigkeit**
- **Nachteil : sehr langes Mikroinstruktionswort, großer Mikroprogrammspeicher**

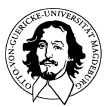

# **Fragestellungen bei der Mikroprogrammierung**

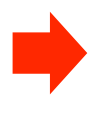

**Wie kann der Micro-Code optimiert werden? Zielkonflikt: Hardwarekosten gegen Geschwindigkeit**

**Wie kann des Micro-Wort verkürzt und der M-Speicher vekleinert werden? Zielkonflikt: Wortlänge gegen Dekodierungsaufwand und Flexibilität**

**Wie erreicht man größtmöglichen Komfort bei der Programmierung? Zielkonflikt: Komfort gegen Effizienz und Flexibilität**

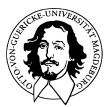

#### **Mikroprogrammierte Kontrolleinheit (horizontale MP)**

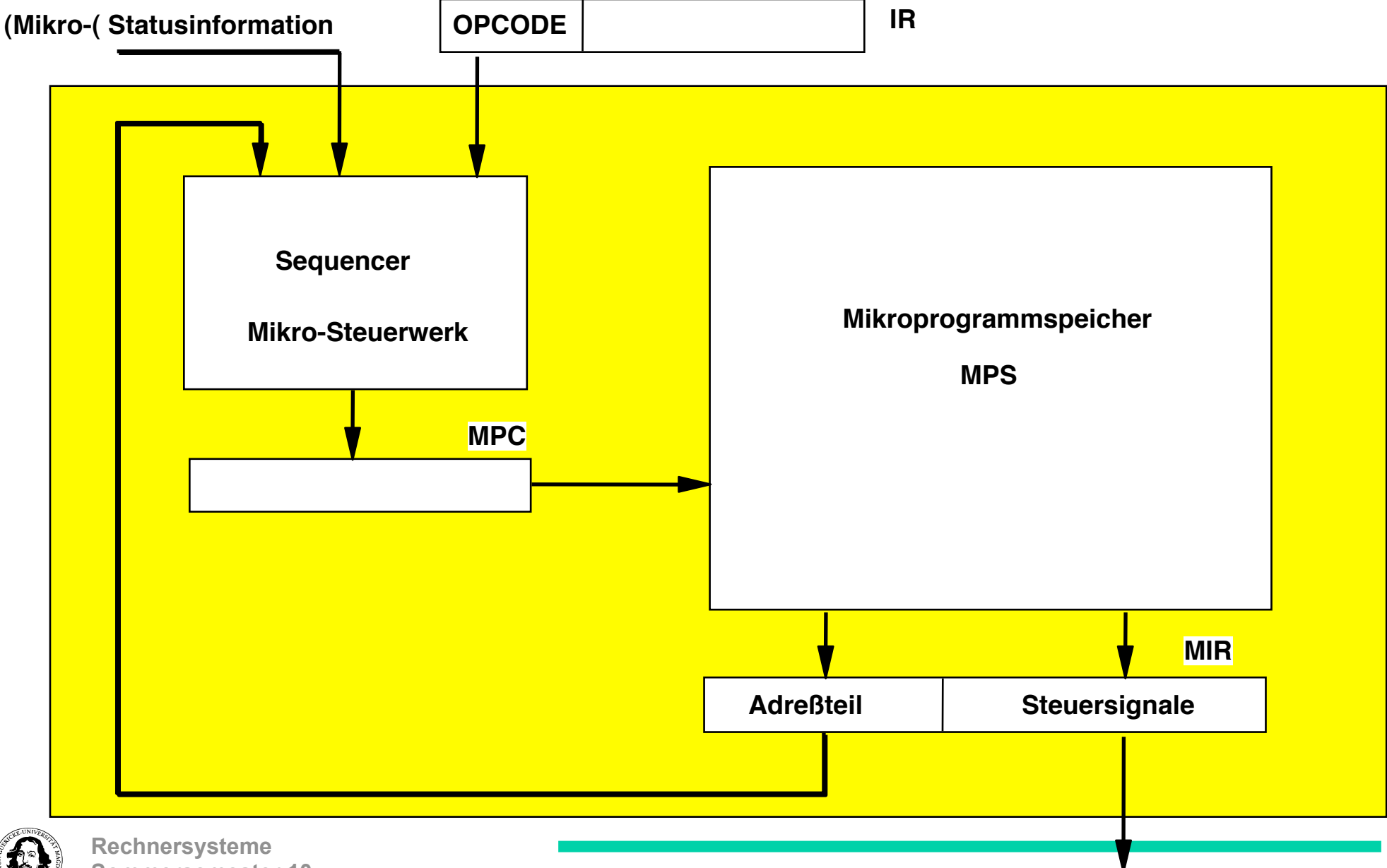

**Sommersemester 10** 

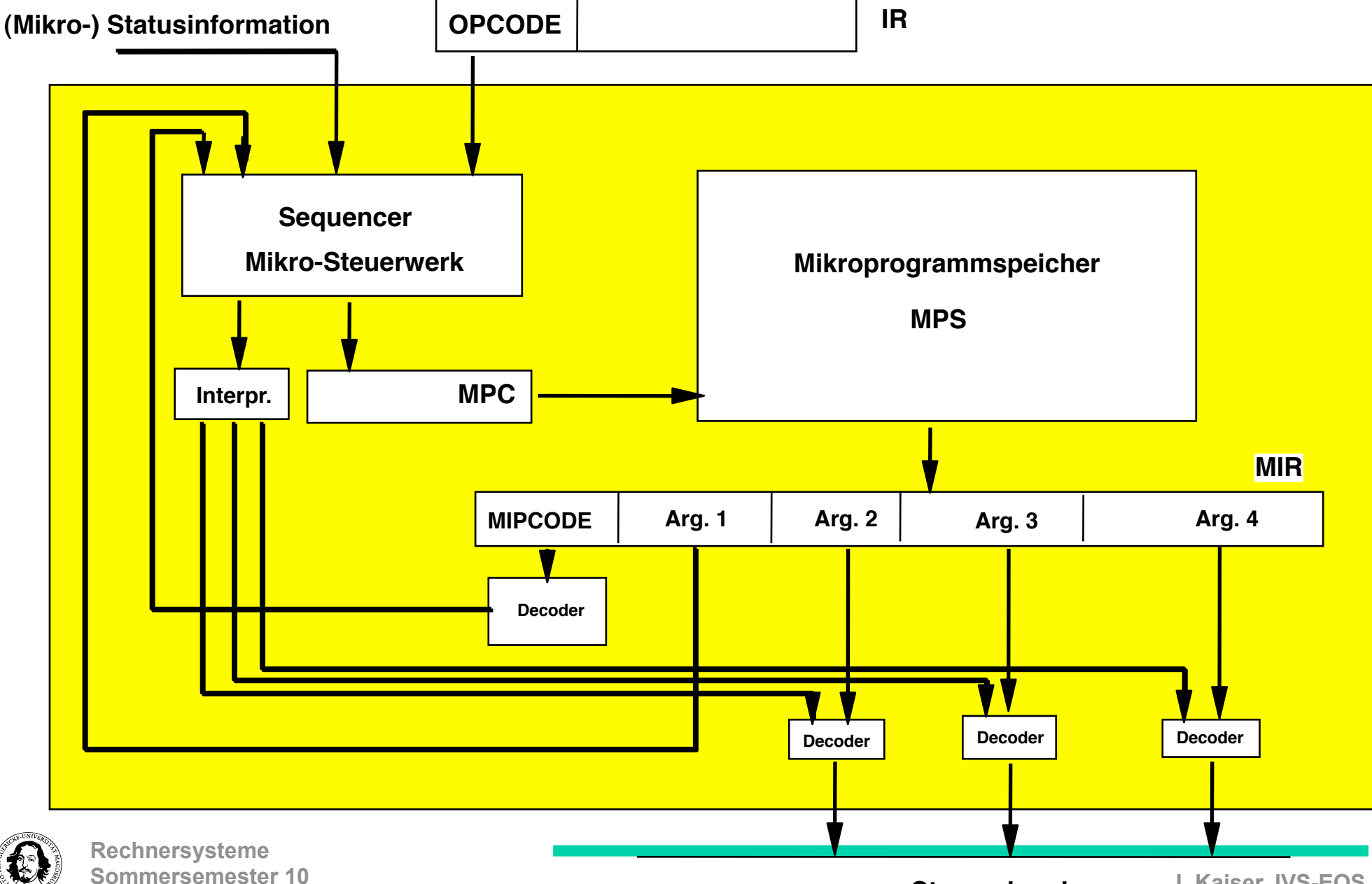

#### **Mikroprogrammierte Kontrolleinheit mit mehrstufiger Dekodierung**

# **Vertikale Mikroprogrammierung**

**Mikroinstruktionswort ist in Felder aufgeteilt, die codierte Steuerinformation enthalten** 

- **Nachteil : Zusätzliche Dekodierungshardware, Flexibilität, Geschwindigkeit**
- **Vorteil : Kurzes Mikroinstruktionswort, kleiner Mikroprogrammspeicher Übersichtlicher Mikroprogramme**

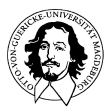

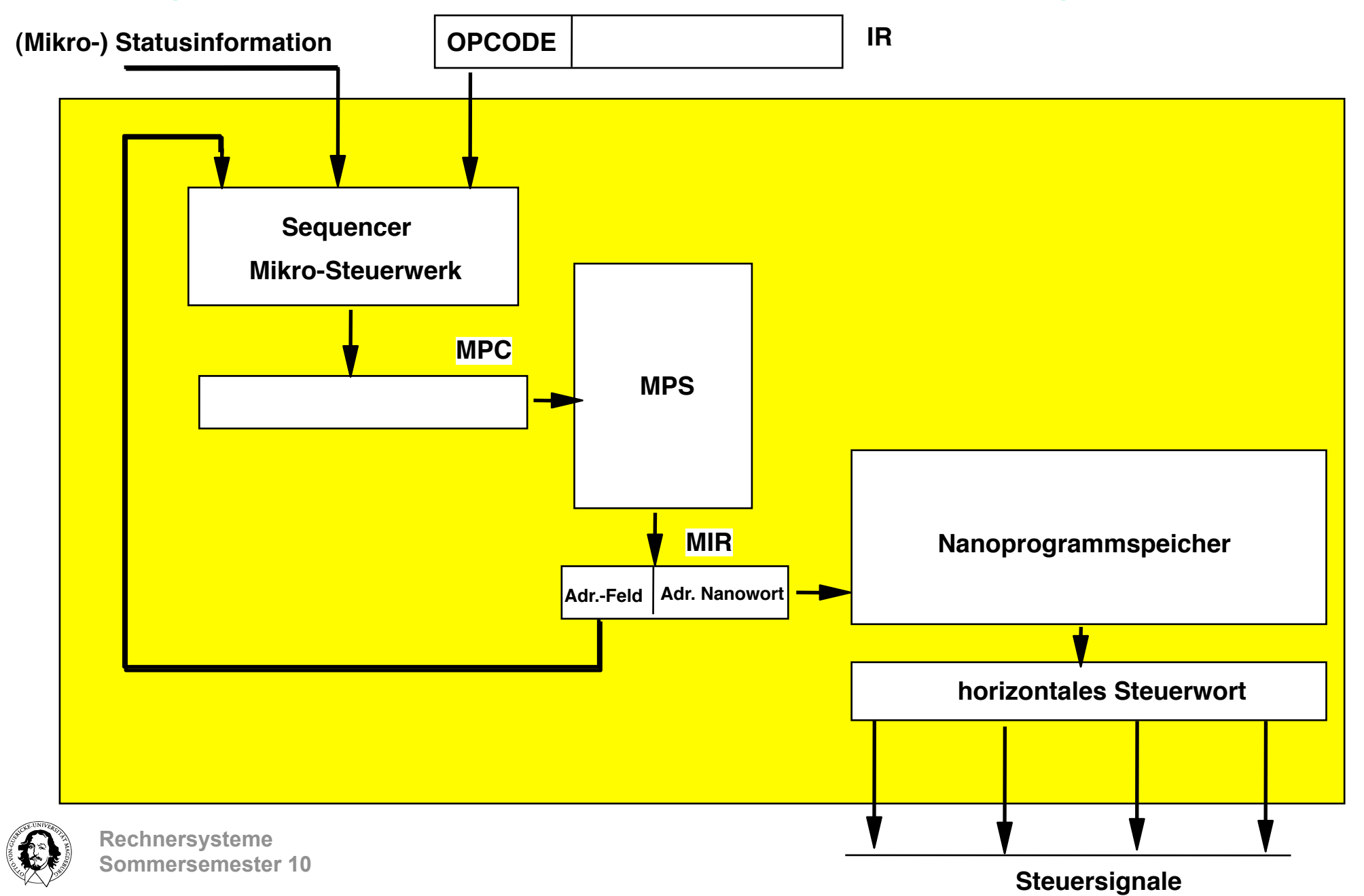

#### **Nanoprogrammierte Kontrolleinheit Stufe 1 (Quasi-Nanoprogr.)**

#### **Nanoprogrammierte Kontrolleinheit Stufe 2 (Echte Nanoprogr.)**

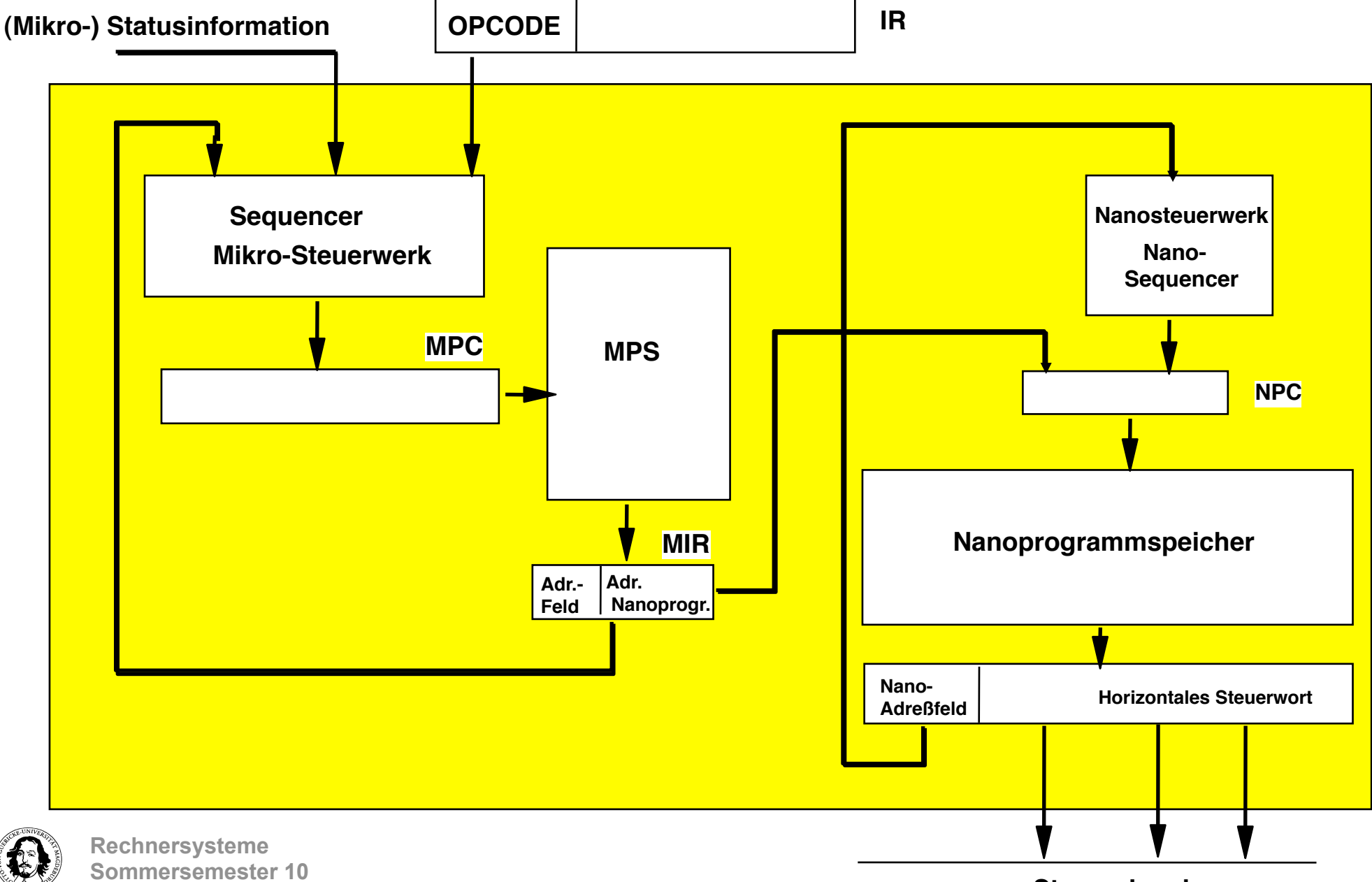

**Steuersignale** 

## Nanoprogrammierung:

Kombination von vertikaler und horizontaler Mikroprogrammierung

Ersetzen der Dekodierungshardware durch eine weitere Stufe der Mikroprogr.

**Vorteile:** 

- · Flexibilität wie bei horizontaler MP
- · Einsparung von Speicherplatz : gleiche Steuerteile können von mehreren Instruktionen genutzt werden
- · (Festwert-) Speicher ist regulärer als ein Dekoder und leichter zu ändern
- · Entkopplung von Mikroprogramm-Entwurf und Hardware-Entwurf

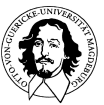

# **Eine Hierarchie von Interpretern**

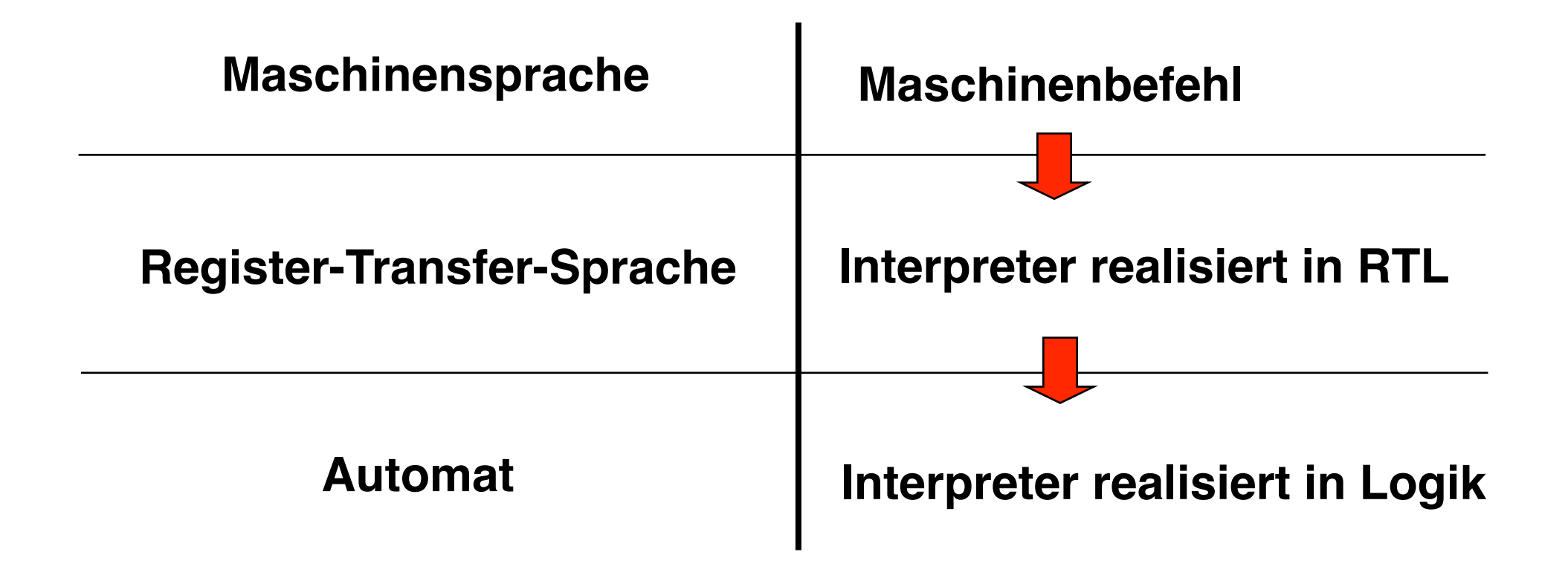

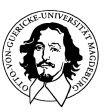

#### Hierarchie von Maschinen und Vertikale Verlagerung

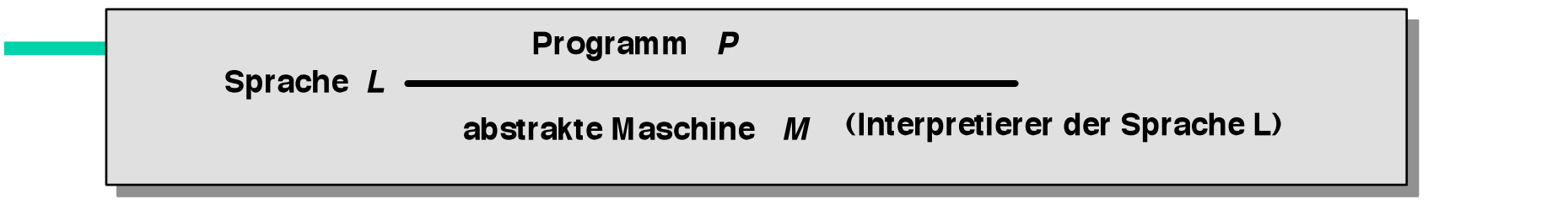

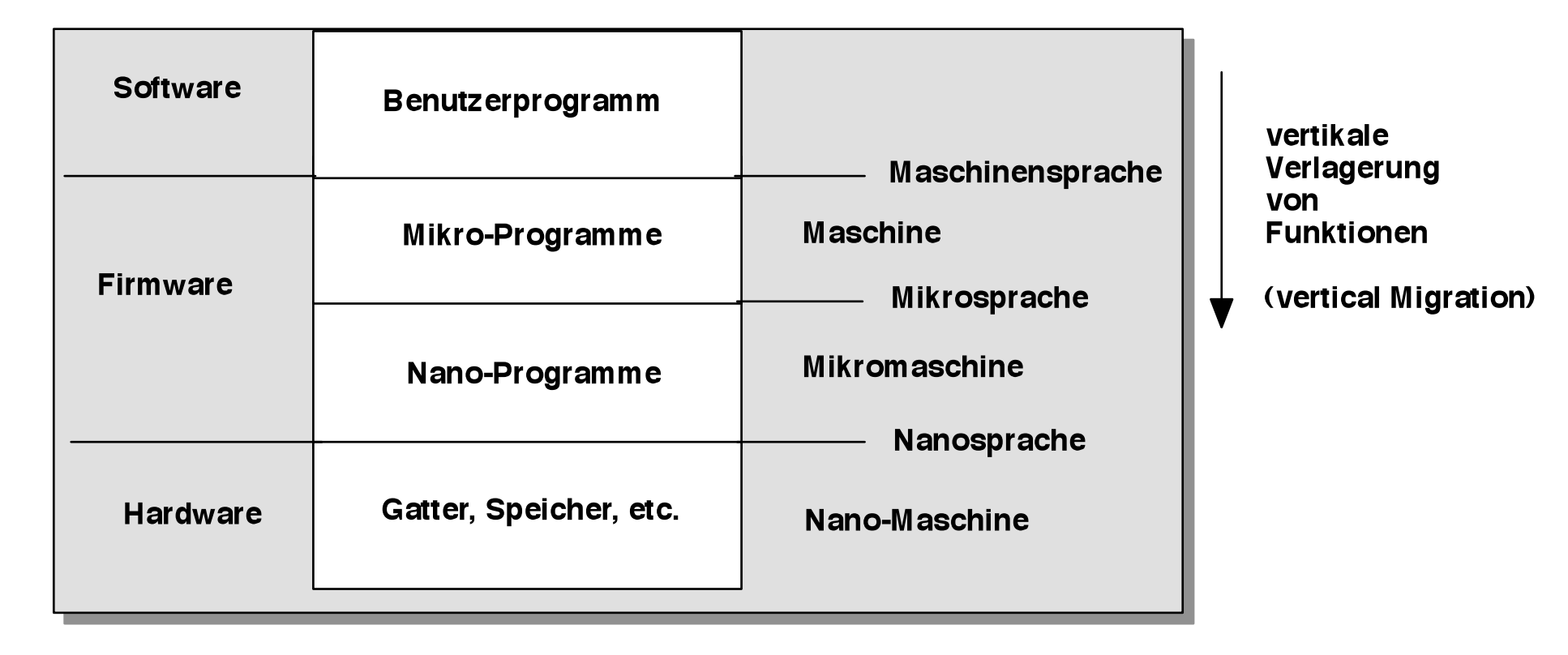

Vertikale Verlagerung ist die Realisierung von Funktionen einer höheren Ebene in der Architektur der unterliegenden Maschine, so daß diese Funktionen als Maschinenbefehle von der unterliegenden Maschine ausgeführt werden.

#### **Motivationen, Vorteile und Trugschlüsse in der Mikroprogrammierung**

- **Entkopplung von Hardware-Design und Design der Maschinensprache (konzeptuelle Maschinen, Rechnerarchitektur) +**
- **Definition von "Rechnerfamilien" auf unterschiedlicher Hardwarebasis Beisp.: IBM 360 und 370 Familien +**
- **Mikrooperationen sind in schnellem Speicher abgelegt (dieser Vorteil ist seit dem Einsatz von Caches deutlich gesunken) ?**
- **Parallelismus der Hardware kann genutzt werden (dieser Vorteil ist seit dem Einsatz von Pipelines und superscaleren Architekturen auf der Prozessorebene relativiert) ?**

**Trugschluß: Ein Mikroprogramm, das eine komplexe Instruktion realisiert ist, ist nie langsamer als eine Folge einfacher Maschinenoperationen. Beisp.: Index Instruktion bei VAX, Multiply Grund: eine mikroprog. Maschinenoperation muß alle Komb. von Operanden Berücksichtigen**

**Reference Sommersemester 10 Beispiel: MC 68020 Versuchung: viele komplexe Operationen( Algorithmen) in der Maschinensprache Compilerschwierigkeiten, Aufwärts/Abwärtskompatibilität lange Designzeiten mit Problemen des Softwareengineerings,** 

#### **Gründe, welche die Relevanz der Mikroprogrammierung in Frage stellen:**

#### **Technische Gründe:**

- **Die Kontrolleinheit ist in einem Microprocessor auf demselben Chip realisiert. Mikroprogramme können nicht einfach verändert werden.**
- **ROM ist nicht mehr schneller als RAM. Dadurch werden Mikroprogramme im ROM nicht mehr schneller als Maschinenprogramme im RAM.**
- **Programmierbare Logik mit ihrer regulären Struktur ist oft weit effizienter zur Realisierung von Kontrollstrukturen als ein Mikroprogramm.**
- **Programmierbare Logik kann ebenso leicht geändert werden wie ein Mikroprogramm.**
- **Befehlssätze werden einfacher (RISC- Ansatz) . Damit wird auch die Kontrolleinheit einfacher.**

#### **Gründe, die sich aus der Änderung der Anwendung und der Entwicklungsumgebung ergeben:**

- **Anwendungs- und Betriebssystem-Software ist auf einen bestimmten Befehlssatz zugeschnitten. Ein neuer Befehlssatz bedeutet, daß diese Software angepaßt werden muß.**
- **Instruktionssätze werden immer ähnlicher**
- **Der Entwurf eines Gate Arrays zur Realisierung einer Kontrolleinheit ist, bedingt durch geeignete Entwurfswerkzeuge, nicht schwieriger oder fehleranfälliger als das Schreiben eines Mikroprogramms.**
- **Programmierbare Logik kann ebenso leicht geändert werden wie ein Mikroprogramm.**

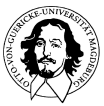

**Rechnersysteme Sommersemester 10** 

## **Weitere Probleme der Mikroprogrammierung**

#### Chip-Flächenbedarf

- ◆ gängige Mikroprozessoren (50 bis 500 Steuerleitungen)
- ◆ großer Mikroprogrammspeicher erforderlich
	- oft mit vielen Nullen gefüllt
	- Reduktion mit vertikaler Mikroprogrammierung und  $\bullet$ Nanoprogrammierung möglich

#### Langsame Ausführung

- ◆ Maschinenbefehl benötigt mehrere Takte des Mikroprogramms
- ◆ Taktgeschwindigkeit begrenzt durch
	- Speicherzugriff Adresstabelle, Speicherzugriff Mikroprogrammspeicher
	- Dekodierung der vertikalen Mikroprogrammierung

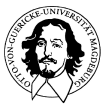